PŘÍLOHA Č. 1 – NABÍDKA POSKYTOVATELE

 $\mathcal{L}(\mathcal{C})$  .

# KRYCÍ LIST NABÍDKY NA VEŘEJNOU ZAKÁZKU

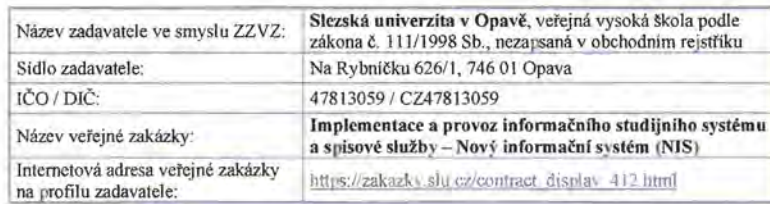

#### Dodavatel:

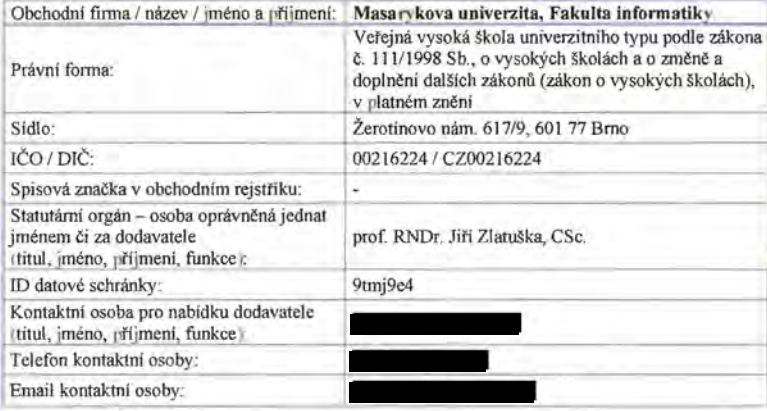

#### Další dodavatel, podává-li nabídku více dodavatelů společně:

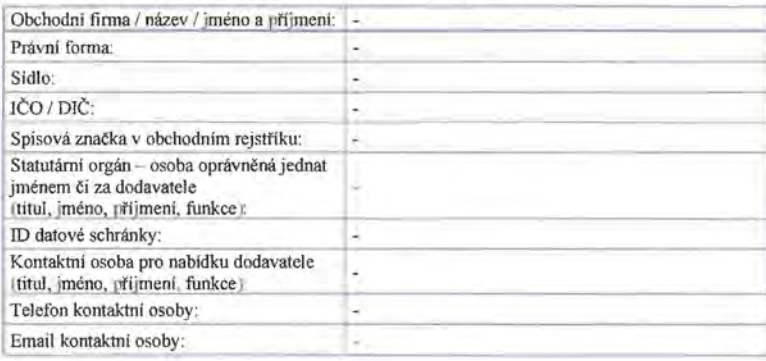

## Nabidková cena:

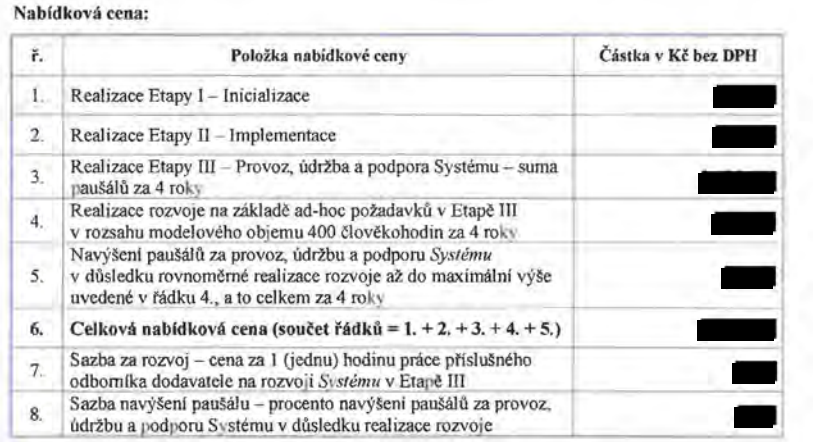

## Prohlášení a podpis osoby oprávněné jednat jménem či za dodavatele

Prohlašuji tímto čestně, že souhlasím se zadáním a podmínkami tohoto výběrového řízení. Prohlašuji tímto čestně, že veškeré informace uvedené v této nabídce jsou úplné a pravdivé.

V Brně dne 10. 8. 2018

Podepsán: prof. RNDr. Jiří Zlatuška, CSc. Funkce: děkan Fakulty informatiky

podpis osoby oprávněné jednat jménem či za dodavatele

# ČESTNÉ PROHUČENÍ O SPLNĚNÍ ZÁKLADNÍ ZPŮSOUILOSTI

 $\overline{\phantom{a}}$ 

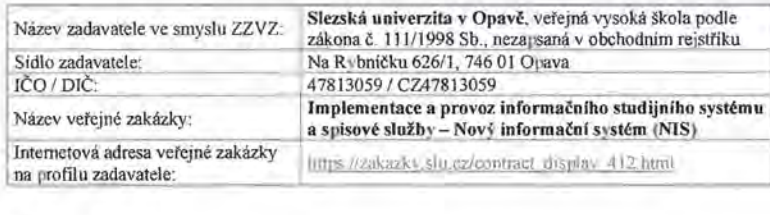

#### Dodavatel:

Obchodní firma / název / jméno a příjmení: Masarykova univerzita, Fakulta informatiky

Sídlo: Žerotínovo nám. 617/9, 601 77 Brno

IČO: 00216224

Prohlašuji tímto čestně, že výše uvedený dodavatel splňuje základní způsobilost, tj. že jde o dodavatele který,

- a) nebyl v zemi svého sídla v posledních 5 letech před zahájením výběrového řízeni pravomocně odsouzen pro trestný čin uvedený v příloze č. 3 k zákonu č. 134/2016 Sb., o zadávání veřejných zakázek, nebo obdobný trestný čin podle právního řádu země sídla dodavatele; k zahlazeným odsouzením se nepřihlíži.
- b) nemá v České republice nebo v zemi svého sídla v evidenci daní zachycen splatný daňový nedoplatek,
- c) nemá v České republice nebo v zemi svého sídla splatný nedoplatek na pojistném nebo na penále na veřejné zdravotní pojištění,
- d) nemá v České republice nebo v zemi svého sídla splatný nedoplatek na pojistném nebo na penále na sociální zabezpečení a příspěvku na státní politiku zaměstnanosti,
- e) není v likvidaci, proti němuž bylo vydáno rozhodnutí o úpadku, vůči němuž byla nařízena nucená správa podle jiného právního předpisu nebo v obdobné situaci podle právního řádu země sídla dodavatele,

Současně prohlašuji, že podmínku podle výše uvedeného písm. a) splňuje tento dodavatel a zároveň každý člen statutárního orgánu.

V Brně dne JO. 8. 2018

Podepsán: prof RNDr. Jiří Zlatuška, CSc. Funkce: děkan Fakulty informatiky

podpis osoby oprávněné jednat jménem či za dodavatele

#### Výpis ze seznamu kvalifikovaných dodavatelů vygenerovaný informačním systémem o veřejných zakázkách

# Výpis ze seznamu kvalifikovaných dodavatelů vedeného podle§ 226 a násled. zákona č. 134/2016 Sb., o zadáváni veřejných zakázek

Údaje o dodavateli zapsané v seznamu k 11.06.2018

#### 1. Identifikační údaje o dodavateli

1.1. Obchodní firma/Název Masarykova univerzita

1.2. Sídlo Žerotínovo náměstí 617/9 60177 Brno česká republika

1.3. IČO 00216224

#### 1.4. Statutárni orgán

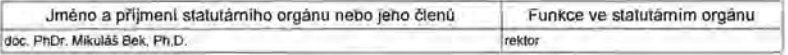

#### Způsob jednáni

Jmenovací listina prezidenta republiky ze dne 13.7.2015 s účinnosti od 1.9.2015 do 31.8.2019. V čele veřejné vysoké školy stojí dle §10 odst. 1) zákona č. 111/1998 Sb., o vysokých školách, rektor.

#### 2. Základní způsobílost, jejíž splnění dodavatel prokázal

Dodavatel prokázal Ministerstvu pro místní rozvoj, že splňuje podmínku podle:

• § 74 odst. 1 písm. a)

nebyl v zemi svého sídla v posledních 5 letech pravomocně odsouzen pro trestný čin uvedený v příloze č. 3 zákona nebo obdobný trestný čin podle právního řádu země sídla dodavatele; k zahlazeným odsouzením se nepřihliži, (tento požadavek splnily i všechny fyzické a právnické osoby uvedené v bodech 1.1. - 1.4. tohoto výpisu),

• § 74 odst. 1 pism. b)

nemá v české republice nebo v zemi svého sídla v evidenci dani zachýcen splatný daňový nedoplatek,

 $\bullet$  § 74 odst. 1 pism. c)

nemá v české republice nebo v zemi svého sídla splatný nedoplatek na pojistném nebo na penále na veřejné zdravotni pojištění,

• § 74 odst. 1 písm. d)

nemá v české republice nebo v zemi svého sídla splatný nedoplatek na pojistném nebo na penále na sociální zabezpečení a příspěvku na státní politiku zaměstnanosti,

• § 74 odst. 1 písm. e) není v likvidaci, nebylo proti němu vydáno rozhodnutí o úpadku, nebyla vůči němu nařízena

nucená správa podle jiného právního předpisu nebo neni v obdobné situací podle právního řádu země sídla dodavatele.

3. Profesní způsobilost, jejíž splnění dodavatel prokázal

#### Dodavatel prokázal, že splňuje podmínku podle:

#### $3.1.$  § 77 odst. 2 pism. a) – oprávnění k podnikání

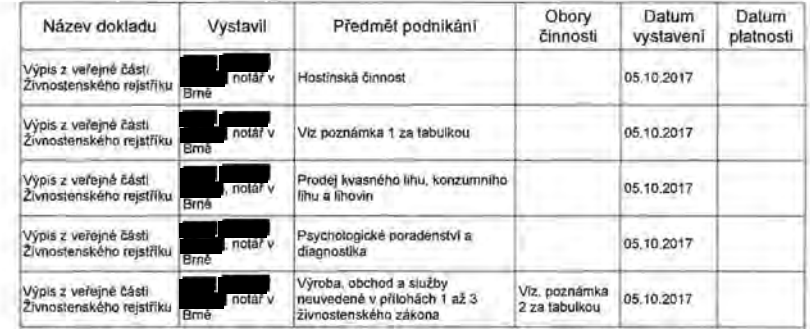

#### Pozn. 1

Poskytování tělovýchovných a sportovních služeb v oblasti sportů v přírodě , letních sportů, zimnich sportů, úpolových sportů a sálových sportů Pozn. 2 Vydavatelské činnosti, polygrafická výroba, knihařské a kopírovací práce Výroba, rozmnožování, distribuce, prodej, pronájem zvukových a zvukově-obrazových záznamů a výroba nenahraných nosičů údajů a záznamů Výroba strojů a zařízení Zprostfedkováni obchodu a služeb Velkoobchod a maloobchod Ubytovací služby Poskytováni software, poradenství v oblasti informačních technologií, zpracováni dat, hostingové a souvisejici činnosti a webové portály Činnost informačních a zpravodajských kanceláři Realitní činnost, správa a údržba nemovitostí Pronájem a půjčování věcí movitých Poradenská a konzultační činnost, zpracování odborných studií a posudků Příprava a vypracování technických návmů, grafické a kresličské práce Výzkum a vývoj *v* oblasti přírodních a technických věd nebo společenských věd Testováni, měřeni, analýzy a kontroly Reklamni činnost, marketing, mediální zastoupeni Fotografické služby Překladatelská a tlumočnická činnost Služby v oblasti administrativní správy a služby organizačně hospodářské povahy Mimoškolnl výchova a vzděláváni, pořádání kurzů, školeni, včetně lektorské činnosti Provozování kulturních, kulturně-vzdělávacích a zábavních zařízeni, pořádáni kulturních produkci, zábav, výstav, veletmů, přehlídek, prodejních a obdobných akcí Provozování tělovýchovných a sportovních zařízení a organizování sportovní činnosti

#### **Strana 3 z 3**

## **4. Datum podání žádosti o zápis do seznamu a jiné rozhodné informace**

Rozhodnutí o zápisu dodavatele do seznamu nabylo právní moci dne 30.11.2017 Poslední aktualizace zápisu v seznamu byla provedena dne 25.01.2018.

Správnost tohoto výpisu se potvrzuje česká republika - Ministerstvo pro místní rozvoj

Datum: 11.06.2018 Evidenční číslo: W18060000485

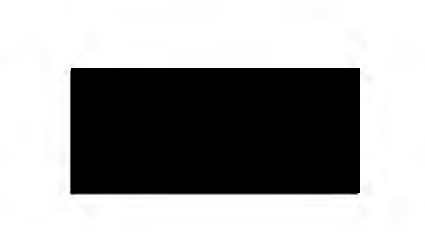

# PROHEASENT DISPENENT TECHNIQUE ZPÚSOBILOSTI

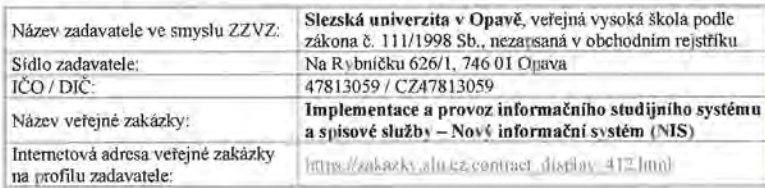

#### Dodavatel:

Obchodní firma / název / jméno a přijmení: Masarykova univerzita, Fakulta informatiky Sídlo: Žerotínovo nám. 617/9, 601 77 Brno IČO: 00216224

I. Seznam významných služeb poskytnutých dodavatelem během posledních 5 let

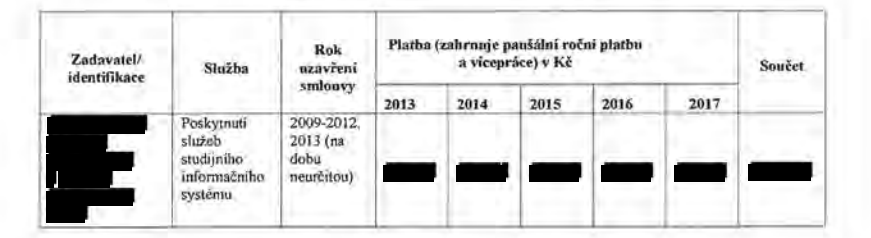

#### 2. Seznam klíčových řešitelů, jež se budou podílet na plnění zakázky

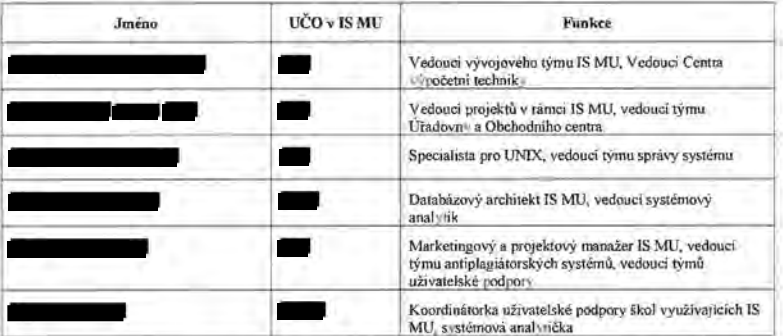

Profesní životopisy těchto osob a dalších, kteří se v rámci !S MU zabývají vývojem, projektovým řešením, analýzami a uživatelskou podporou, uvádíme v příloze.

Zdvořile žádáme, aby nebylo Prohlášení o splnění technické způsobilosti zveřejněno, z následujícího důvodu:

-.......... ...

 $\overline{\phantom{a}}$ 

I) Uvedená významná služba poskytnutá dodavatelem za posledních 5 let obsahuje cenu zakázky zákazníka, která je obchodním tajemstvím dodavatele ve smyslu § 504 občanského zákoníku, a z tohoto důvodu ji neuveřejňuje (ať už v registru smluv nebo na webových stránkách na internetu).

2) Nebylo možné s ohledem na dobu prázdnin zákazníků a čerpání dovolených si vyžádat souhlas zákazníka ke zveřejnění jeho údajů na internetu. Ověření informací přímo u tohoto zákazníka zadavatelem je však k dispozici. Ze stejného důvodu účastník neuvádí dalších 5 zákazníků, kteří splňují podmínku technické způsobilosti. Ty je možné doplnit na vyžádání.

3) Vzhledem k zajištění ochrany osobních údajů zaměstnanců žádáme, aby informace uvedené v profesních životopisech v Příloze tohoto prohlášení taktéž nebyly zveřejněny.

V Brně dne 10. 8. 2018 Podepsán: prof RNDr. Jiří Zlatuška, CSc. Funkce: děkan Fakulty informatiky

podpis osoby oprávněné jednat jménem či za dodavatele

Příloha: Profesní životopisy osob dle Seznamu ad 2) a dalších osob, které se budou podílet na plnění zakázky

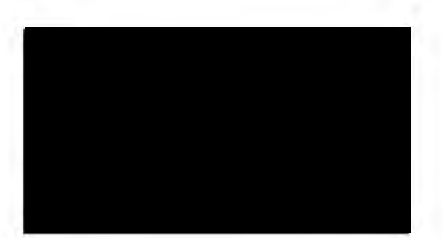

Nabídka na implementaci a provoz informačního studijního systému a spisové služby -Nový informační systém (NIS) pro zadavatele Slezskou univerzitu v Opavě

Nabídka byla vytvořena na základě Výzvy k podání nabídek v rámci veřejné zakázky na služby zadávanou ve zjednodušeném podlimitním řízení dle ustanovení § 53 zákona č. 134/2016 Sb., o zadávání veřejných zakázek, v platném znění (dále jen "ZZVZ") a v souladu se zadávací dokumentací.

## Účastník/dodavatel:

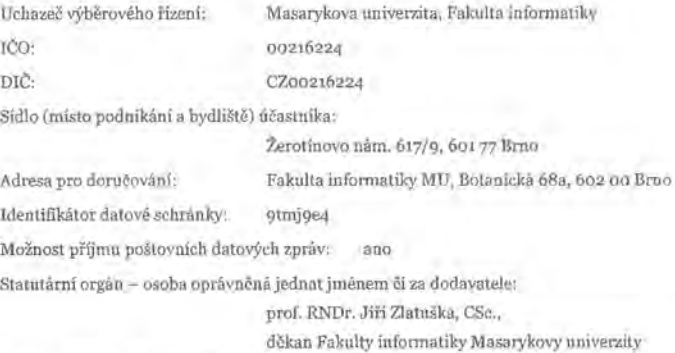

Kontaktní osoba ve věcech zadávacího řízení:

Telefon, e-mail kontaktní osoby: tel.:

Bankovní spojení:

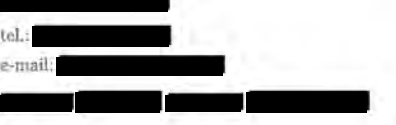

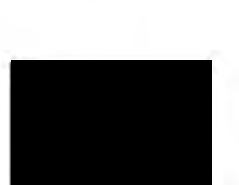

### Zadavatel:

Název zadavatele ve smyslu 7ZVZ: Slezská univerzita v Opavě, veřejná vysoká škola

Sídlo zadavatele: IČO/DIČ: ID datové schránky: Elektronická podatelna: podle zákona č. 111/1998 Sb., nezapsaná v obchodním rejstříku Na Rybníčku 626/1, 746 Ol Opava 47813059/CZ47813059 qw6j9hq

Internetová adresa veřejné zakázky na profilu zadavatele:

http s *:fl* za kazky.sl u .cz/contract\_d isp lay \_ 412.html

## Zkratky

V dokumentu se vyskytují tyto další zkratky:

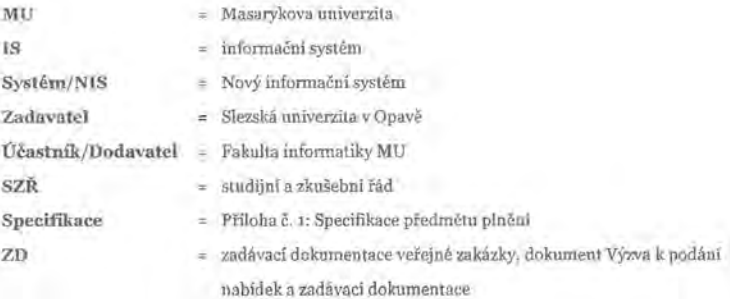

## Návrh řešení- předmět plnění veřejné zakázky

V této části nabídky je popsán návrh předloženého řešení pro splnění předmětu plnění veřejné zakázky Implementace a provoz informačního studijního systému a spisové služby - Nový informační systém (NIS) a kvalita navrženého řešení v souladu se ZD. Obsah tohoto dokumentu zahrnuje součásti plnění, a jeho provoz. Návrh řešeni charakterizuje softwarové části plnění a zahrnuje architekturu software, použité platformy, komponenty apod., konfigurovatelnost a parametrizace vzhledu a chování, koncepce přizpůsobení, rozšiřování a úprav funkčnosti, rozsah a obsah dokumentace, rozsah a obsah školení. Příčemž rozsah a obsah poímplementačních služeb v etapě III. nelze předpokládat bez vyjádření zájmu zadavatele, protože systém sám o sobě zajišťuje dostatečné až nadstandardní pokrytí oblastí pro účely oblasti zpracování evidence studií a spisové služby, realizace vzdělávací, vědecké, výzkumné, umělecké nebo další tvůrčí činnosti,

e-learningu a kontroly originality v pracích vznikajících u zadavatele (závěrečných, kvalifikačních, školních, publikačních a dalších dokumentech) a maximální komfort pro uživatele.

Tento návrh řešení představuje popis předmětu plnění veřejné zakázky, který se sestává ze tří základních součástí- poskytovaných služeb:

1) Inicializace a analýza - inicializace realizace zakázky a analýza detailních požadavků. 2) Implementace Systému- přízpůsobení software dodavatele pro potřeby zadavatele. 3) Provoz Systému - průběžná paušální služba provozu Systému.

#### Návrh řešení zahrnuje:

charakteristiku softwarové části plnění v rozsahu:

Jedná se o 3vrstvou architekturu, která zahrnuje tyto vrstvy:

Prezentační **vrstva-** část, s níž komunikuje uživatel, zajišťuje vstup jeho požadavků a prezentaci výsledků. Prezentační vrstva je tvořena internetovým prohlížečem, který zpracovává a prezentuje požadavky nižší - aplikační vrstvy na straně uživatele. Webové aplikace jsou ímplementoványv tzv. responzivním designu, aby byla zajištěna podpora co nejširšího spektra platforem, včetně mobilních zařízení. Pro provoz systému je proto možné využít v podstatě libovolný webový prohlížeč. Není nutné instalovat a dále udržovat žádné další aplikace.

Aplikační **vrstva -** řada jednotlivých programů (skriptů), aktuálně s rozsahem okolo tří tisíc, kdy se počet modifikací zdrojového kódu pohybuje mezi šesti až devíti tisíci ročně. Tato vrstva zajišťuje výpočty a operace potřebné a prováděné mezi vstupně-výstupními požadavky a daty. Její chod je zajištěn plně v režii dodavatele. To umožňuje jednak otevřený přímý přístup do systémů nejen z počítačů zadavatele, ale z libovolného počítače jeho dodavatelů a také zejména snadnější vývoj a nasazení nových verzi aplikací bez nutného zásahu ze strany zadavatele nebo jeho uživatelů.

**Datová vrstva** - nejnižší (převážně) databázová vrstva modelu zajišťující práci s daty. Jde o systém řízení báze dat a operace zajišťující ukládání, výběr, agregaci, předzpracování, integritu a audit dat.

Systém je založen na WWW a je založen na nástrojích Oracle a open source. Základem pro provoz systému ISMU je webový přístup. Jednotlivé dotazy prohlížeče jsou v rámci této sítě rozesílány mezi jednotlivé aplikační servery, které jsou vzájemně zastupitelné

a obsahují v sobě jak zpracování **HTTP** s (HyperText Transfer Protocol Secure) požadavků, tak samotnou aplikační funkčnost. K tomuto účelu se používá cluster běžných jednoprocesorových serverů s operačním systémem Linux a webovým serverem Apache, na který je navázáno vlastní aplikační prostředí využívající programovací jazyk Per!. Výhodou tohoto řešení je zejména fakt, že každý server lze jednoduše odpojit pro případnou údržbu, ale i povýšit výkon jeho jednotlivých komponent tak, jak to známe z běžných kancelářských počítačů. Efektivita celého řešení se navíc ještě zvyšuje tím, že aplikační servery, které mohou mít zapojeny až čtyří velkokapacitní pevné disky, slouží také jako obrovské distribuované úložiště pro celou řadu dat včetně objemných studijních materiálů, videí a studentských prací. Navýšení celkového výkonu na aplikační úrovni je rovněž poměrně jednoduché, neboť vzhledem k tomu, že aplikační servery téměř nesdílí žádná data, dojde k navýšení výkonu pouhým přidáním dalších uzlů. Přestože výkon jednotlivých serverů aplikačního clusteru není nikterak vysoký, celková propustnost může být ohromující. Naproti tomu databázová část realizuje sdílení všech dat zpracovaných v systému. Změny, které byly zavedeny pomocí aplikace běžící na jednom aplikačním serveru, musí být bezprostředně k dispozici všem ostatním serverům tak, aby mohlo být bezpečně realizováno zpracování všech kritických transakcí. Právě výkon databázové části je z toho důvodu kritickou stránkou architektury celého řešení. Pro navýšení výkonu databázové vrstvy lze v současné době použít v zásadě dva přístupy. První z nich je, podobně jako v předchozím případě, založen na distribuci databázové zátěže do clusteru několika menších nezávislých uzlů, které dohromady poskytují potřebnou propustnost. Ze zkušeností nasazování databázových clusterů se však ukazuje, že režie spojená se zajištěním konzistence všech dat napříč uzly databázového clusteru výrazně ovlivňuje výkon celého řešení. Navíc sofistikované softwarové řešení, které databázové clustery představují, může zvýšením složitosti celého systému přinést řadu nových chyb a problémů při provozu, které snižují stabilitu takového řešení. Druhým způsobem pro navýšení výkonnosti systému pro on-line transakční zpracování na databázové úrovni je využití systému se sdílenou pamětí, kdy procesy obsluhující jednotlivé požadavky přistupují ke všem údajům jednotně, přičemž komunikace je realizována operačním systémem a hardwarově. Tento způsob se například hojně využívá ve velkých bankovních ústavech uvnitř rozsáhlých finančních systémů.

Konzistenci vysoce strukturovaných dat spravovaných v rámci systému zajišťuje databázová vrstva programovaná v jazyce PL/SQL. Aplikace systému využívají také, tam kde je to užitečné, jazyka JavaScript, multiplatformního a objektově orientovaného skriptovacího jazyka. Tím jsou podporovány různé interaktivní prvky ve webovém rozhraní (tlačítka, textová políčka) nebo vytvářeny další efekty pro uživatelsky příjemnou práci.

Systém musí umožňovat oprávněný přístup všem (i ke všem) pracovníkům, studentům a učitelům, aby každý uživatel mohl co nejvíce pracovat správně a on-line bez papírování nebo lidského zprostředkovatele. To vyžaduje samozřejmě volbu otevřeného protokolu pro přístup klientů. HTTPs využívají webové servery a prohlížeče. S WWW jako základní platformou pro informační systém lze vidět i následující výhody. Klientský software může být pak nezávislý na systému, s libovolným operačním systémem a provozním prostředím. Tak například uživatel používá libovolný počítač s libovolným operačním systémem, libovolným WWW prohlížečem, který je standardně k dispozici. Účastník vyvíjí systém neustále a v souladu s trendy v informačních technologiích a nároky na klientské prostředí uživatele. To vše snižuje marginální náklady na každého klienta systému. WWW prohlížeče umožňuji přístup odkudkoliv. Studenti již nejsou vázáni na počítačové učebny/laboratoře.

Jsou podporovány operační systémy na klientských stanicích, WWW prohlížeče a k dispozici jsou výstupy určené pro další zpracování ve standardních kancelářských balících dle požadavku stanoveném zadavatelem ve Specifikaci kap. 3.1.

Nedílnou součástí tohoto systému je distribuované ukládání dokumentů, které používají různé subsystémy, včetně e-learningových agend, archivu vysokoškolských kvalifikačních a postgraduálních prací, spisové služby apod. úložiště dokumentů je subsystém bohatý na funkce s vlastnostmi podobnými společným souborovým systémům (hierarchický systém adresářů apod.) a periodicky distribuovanou replikací se silnými kontrolními součty pro snadnou a rychlou dostupnost souborů on-line. Subsystém zahrnuje také podporu pro nalezení podobností mezi dokumenty, aby pomohl pří detekci plagiátorství. Ta je opět programována v Perlu s rozhraním DBI využívajícím databázi Oracle jako metadata back-end.

Systém také podporuje řadu dalších služeb a umožňuje použití standardních technologií ať už na straně PC uživatele nebo přímo v aplikacích systému určené uživateli. Jde o:

podporu pošty IMAP, SMTP, POP3 - víz https://is.muni.cz/help/komunikace **/mail#k\_mail\_stahovani,** 

podporu kancelářského balíku, například MS Office - některé formuláře nebo doklady pro studenty lze snadno realizovat tak, že se ze systému vyexportuji pomocí "Tisku seznamů sestav" nebo jiné aplikace jejich osobní či studijní údaje a vlastní tisk se upraví v Hromadné korespondenci programu Word čí v Excelu. Podrobný návod je k dispozici v Nápovědě "Práce s kancelářskými programy (Word, Excel, ... )". Na vstupu do systému lze vložit jakýkoli dokument do souborového úložiště ve formě formátu z kancelářského balíku uživatele. Používají se dokumenty MS Office pro vkládání do Správce souborů, Archivu závěrečných prací nebo Úřadovny aj.

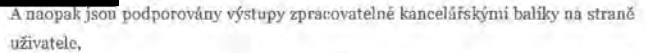

----.....

podporu pro tisk a čtení čárových kódů - například spisová evidence zpracovává všechny náležitosti pro správné zacházení s příjatými a vydanými dokumenty, které jsou zařazeny do spisové evidence v Úřadovně. Pomocí čárového kódu je možné dohledat detaily konkrétního dokumentu, který byl do Úřadovny zaveden vložením do spisu. K dokumentu byla automaticky předvyplněna celá řada údajů,

podporu rozpoznávání OCR, proces optického rozpoznávání znaků (Optical Character Recognition) naskenovaných dokumentů - technologie je například použita na pozadí v Archivu závěrečných prací nebo ji má uživatel přímo k dispozici v samostatné aplikaci systému,

- podporu PDF dokumentů a službu konverze dokumentů do PDF automatická konverze vložených dokumentů do PDF je ímplementovaná například v Archivu závěrečných prací, v e-Iearningových nástrojích použitých ve výuce jako jsou Studijní materiály a Odevzdávárny úkolů, či obecně ve Správci souborů, dále v Úřadovně apod. Současně podporuje na straně uživatele prohlížeč souborů typu PDF pro čtení. Mnohé aplikace umožňují na výstupu (kde výstupem je dokument obsahující hromadné výběry studentů/uchazečů dle různých kritérií, dále také různé exporty akreditačních podkladů pro studijní programy či personální listy nebo podklady Manažerská data) zvolit PDF jako požadovaný formát. Významné využití je také u dokumentů ve formátu PDF /A připravených k hromadnému elektronickému podepisování a připojení kvalifikovaného elektronického časového razítka,
- podpora systému TeX například lze prohlížet, prezentovat a exportovat vlastní životopis do formátu vhodného pro tisk (HTML tvar bez doplňujících komentářů, tento formát lze vytisknout např. tlačítkem File/Print vašeho prohlížeče), či do souboru pro MS Word či TeX. Do diskusního fóra nebo jiných e-Iearningových agend lze vložit matematické formule pomocí zápisu v TeXu a podobně,
- podporu XML vstupů a výstupů napřJ.Klad pro přenos rozvrhu do systému, pro export podkladů (předmětů, seznamu studentů, registračních a zápisových informací, studijních plánů, pracovišť apod.) pro vytvoření rozvrhu do UniTíme nebo v oblasti e-learningu pro export testových odpovědí z elektronických testů ukládaných ve Správci souborů, pro expirovaná diskusní vlákna apod.,
- podpora exportu dat do ZIP nebo vložení ze ZIP a případné rozbalení takto lze hromadně vkládat posudky k závěrečným pracím nebo elektronické opory do Studijních materiálů, naopak si lze na lokální počítač vyexportovat dávku souborů pomocí operace exportovat do ZIPu,

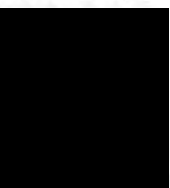

- podpora API- napřfklad pro Správce souborů lze volat API webovou operaci (https) s konkrétnúni parametry ukazujícúni do Dokumentového serveru, která vrátí údaje týkající se seznamu dokumentů ve formátu XML s kódováním UTF-8. Viz https://is.muni.cz/help/technicka/spravce\_souboru\_api#ss\_popis\_dat. Další využití API je v e-learningu pro poznámkové bloky, s nimiž lze pomocí API dále pracovat. Viz https://is.muni.cz/help/technicka/bloky\_api#b\_blok\_api\_popis,
- podpora HTML editoru nástroje umožňujícího editovat text v prostředí systému prakticky bez znalostí jazyka HTML a vyskytujícího se ve většině aplikací, kde je uživatelem vkládán textový obsah (popisky, anotace, přfspěvky v diskusních fórech, studijní texty v Interaktivních osnovách, zadání otázek v elektronických testech, zprávy na Vývěsce atd.). Ten je integrován do systému,
- podpora webových služeb pro konkrétní potřeby systému k tomu určené typicky jde o napojení na systémy, jako je EZAK, Moodle, ISKAM apod.

#### konfigurovatelnost a parametrizaci vzhledu a chování:

Konfigurovatelnost a parametrizace vzhledu a chování je podrobně popsaná v kapitole Konfigurovatelnost a parametrizace vzhledu a chování tohoto dokumentu na straně 31.

Práva nelze jednoduše popsat hierarchicky lineárně či stromově. Oprávnění vkládat, číst, spravovat data a používat aplikace vzniká na základě přidělených práv a použití je mnohem propracovanější a sofistikovanější. Velmi zjednodušeně lze řfci, že v systému existují kategorie uživatelů (např. programátor, správce zadavatele, osoba s právy na pracoviště a pracovní zařazení, což může být učitel, školitel, garant, referent studijního oddělení apod., nakonec běžný uživatel), ale jejich členění takto přfmočaré na základě .,životních procesů" (které také nejsou přfmočaré) být nemůže. Přfklad: správce systému za zadavatele má obecně nejvyšší práva, která přiděluje ostatnún. Stále však mohou existovat práva, která nemusí mít přidělena a která mohou být přidělena jiné osobě z rozhodnutí vedení zadavatele. Typickým přfkladem může být právo k aplikaci Přfstup k osobnún údajům a přenositelnost údajů, která poskytuje úplný souhrn evidovaných osobních údajů a plní tak povinnosti dle čl. 15 GDPR a plní také povinností vyplývající z práva na přenositelnost dle čl. 20 GDPR. Tato aplikace je k dispozici každému uživateli systému nezávisle na tom, do jaké kategorie uživatelů spadá. Výstup aplikace je proto personalizovaný, v přfpadě studenta napřfklad představuje seznam studii a přihlášek konkrétní osoby. Takže aplikaci má možnost samostatně použít každý uživatel, lj. vypsat si svoje osobní údaje. Aplikaci ale také smí použít osoba s právem *gdpr \_pouerenec,* která tak má nástroj k tomu,

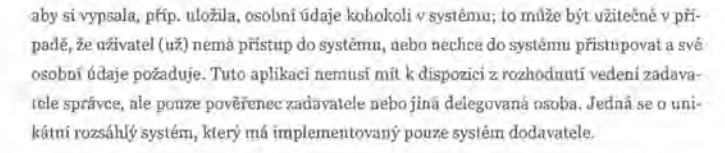

Přidělená práva lze také dočasně pozastavovat. Tato možnost se hodí zejména v situaci, kdy je osoba zadavatele současně například studentem a pracovníkem zadavatele. Vyšší práva, která jako pracovník potřebuje pro výkon své práce, ho jako studenta zvýhodňují při plnění studijních povinností. Stejných podmínek v rámci studia a dodržení pravidel etického chování (v souladu *s* pravidly školy a pracovního poměru) lze docílit využivánún aplikace pro pozastavení vyšších práv.

#### Kategorie:

- programátoři (dodavatele)- základní a prvotní nastavení systému, přizpůsobení systému dle potřeb SU, speciální nastavení tam, kde nemá právo správce zadavatele,
- správce zadavatele osoba s nejvyššúni právy u zadavatele, která může a nemusí mít další speciální práva z rozhodnutí zadavatele; obvykle přiděluje práva dalším osobám, nastavuje řadu aplikací, jejich funkce dle potřeb pracovišť, uživatelů, nebo jim uděluje právo, aby nastavili sami; radí uživatelům dle Nápovědy (v přfpadě, že jde o problém nepopsaný v Nápovědě, vznese dotaz na dodavatele), osoba s právy na pracoviště a pracovní zařazení - dle pracovního zařazení typu
- garant, vedoucí, ... a akademická/neakademická pozice, ... má daná osoba vyšší právo nežjiný běžný uživatel systému na dané pozici. Princip ovlivňování chování a využívání možností je založen na stejném principu jako předchozí pozice,
- běžný uživatel má nejnižší práva, může si ale nastavovat své uživatelské prostředí **v systému,**

Žádná z výše uvedených osob na straně zadavatele nemusí být informaticky vzdělaná, nemusí mít vyšší odborné znalosti, např. pro editaci a práci s XML. S přfpadnými XML výstupy nepracuje uživatel systému, ale programátor/informatik zadavatele (XML formáty jsou obvykle potřebné výjúnečně, typicky pro únport do jiných legislativně povinných systémů - SIMS, RIV apod.). Všichni uživatelé zadavatele mají k dispozici výstupy v běžném uživatelském rozhraní a standardních výstupních formátech.

Osoba s příslušným právem může přidělovat právo dalším osobám, nebo jen číst, editovat apod. Práv je vice než 100 typů, nepočítaje standardní práva vzniklá zařazením do

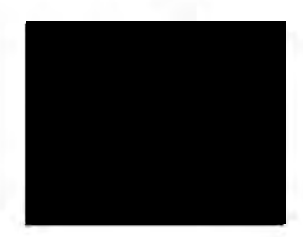

funkce nebo pozice, práva související se zařazením na pracoviště, nástupem ke studiu apod.

Po základní implementaci a spuštění do provozu bude nastavení funkcí a možností systému závislé především na nastavení vlastními lidmi (správci aj.), což odpovidá možnosti parametrizace hrubým odhadem cca 95-99 % v závislostí na vzrúku a pořízení nových aplikacích systému nebo jejich úpravách (které v úvodní situaci nastavuje obvykle dodavatel). Dodavatel též doplňuje číselníky, obvykle dané a vzniklé ze zákonných důvodů (například číselnik adres, číselník států apod.), kterých je aktuálně přes 250 druhů. Šablony pro potvrzení o studiu, diplom, Diploma Supplement a další oficiální tisky je možné tvořit buď prostřednictvím exportů dat a hromadnou korespondencí ve Wordu vlastními uživatelí zadavatele, nebo jsou vytvořeny přímo v systému graficky. V systému jsou vytvořeny dodavatelem. Exporty a jiné výstupy v 99 % vytvářejí uživatelé. Jednorázové/neobvyklé/specializované požadavky na výstup zrealizuje dodavatel. Tyto požadavky ale obvykle nenastávají, neboť téměř všechny výstupy si může vytvořit zadavatel, například pomocí tzv. Prezentátoru nebo aplikací k tomu určených. SIMS si řídí dodavatel sám, s RIV výstupy pomáhá z důvodu kontroly dodavatel, v případě ostatrúch výstupů -typicky pro projekty a monitorovací indikátory, obesílání uchazečů, UIV report apod. - je zadavatel samostatný. Lze dohledat v Nápovědě https://is.muni.cz/help/.

V systému je aktuálně cca 256 číselníků a registrů jejich plnění je závislé na konkrétní aplikaci (od automatického plnění až po plnění správcem na straně zadavatele).

#### koncepci přizpůsobení, rozšiřování a úprav funkčnosti:

Koncepce přizpůsobení je uvedena v souladu s kapitolou 3 Specifikace na straně 17 toboto dokumentu. Mechanismy rozšíření nejsou technicky omezené, je to jen otázka dohody dodavatele a zadavatele. Náhrady funkcionalit, např. při upgrade komponent nejsou potřebné, software se vyměňuje za provozu, případně dle dohody se zadavatelem.

Standardní přizpůsobení systému je také uvedeno v předchozí kapitole Konfigurovatelnost a parametrizace vzhledu a chování na straně 7- 9 a u podporovaných webových služeb a API, které jsou k dispozici dle stran 5-7 tohoto dokumentu.

#### rozsah a obsah dokumentace:

Dokumentace pokrývá funkčnosti systému uvedené ve Specifikaci. V případě, kdy se provádí nový vývoj nebo úpravy systému, a tyto aplikace či úpravy se postupně nasazují, předpokládají se ještě úpravy aplikací na základě provoznich zkušeností. Pak jsou popisy **a dokumentace realizovány v souladu s fází** dokončení **a nasazením** změn **a v souladu s pri**oritami vývoje. V úvodní fázi je bezprostřední popis přímo v aplikaci a dalšími zdroji je

informování v souladu s Helpdesk nebo je možnost odebírat novinky prostřednictvim rozesílání aplikací http://is.muni.cz/info/.

Dokumentace je popsána na straně 17-18 tohoto dokumentu a v příloze Ukazky\_doku**mentace.pdf.** 

Dokumentace je koncipována několika formami vzájemně se prolínajícími a doplňujícími, a to centrální Nápovědou, vysvětlivkami v aplikacích, průvodci, on-line brožurami, tipy, ale i kontextovými nápovědami a bublinami, které se objevi při najetí myší na odkaz nebo jiný element v aplikaci.

Podobně jako je sofistikovaný systém práv, který odráží složitou realitu života a práce v univerzitní administrativě studia, jsou často i univerzitní procesy složité a nejsou přímočaré. Pro dosažení cíle je proto často nutné nabídnout kromě popisu funkcí, také příklady "životních situací" v komplexnosti či šíři problémů a možných obtíží, či různorodého chování. Příkladem může být naphltlad úryvek z popisu v Nápovědě *"Jak vypadá proces zpracování stipendií?",* kde json nastaveny a současně i popsány situace způsobem, který zohledňuje například pracovní dny a zákonné povinnosti nebo jiné aspekty problematiky současně: *"Jakmile je* předpis *stipendia potvrzen a následuje-li pracovní den,* předá *se*  příkaz *do bankovního rozhraní v 19 hod. Nenásleduje-li pracovní den,* předá *se* příkaz *do bankovního rozhraní* až *v pracovní den, po kterém následuje* další *pracovní den. ISMU každý den v 6 hod od bankovního rozhraní* přebírá *údaje* o *stavu* (úhradě) *bankovního* předpisu, a *to z doby až dva* měsíce *od odeslání* předpisu *do bankovního rozhraní.".* 

Jiným příkladem může být pomoc opět ve formě Nápovědy"Jak začít s *e-learningem?",*  která nabízí i metodickou pomoc pedagogům, jak skloubit jejich potřeby a potřeby studentů s informačními technologiemi ve výuce, neboť i e-learningové nástroje jsou v systému plně integrované a efektivně slouží zadavateli dle nejmodernějších trendů vzdělá**vání.** 

Návrh řešení popsaný výše a v celém dokumentuje koncipován v souladu s požadavky na předmět plnění definovaný Specifikací.

Součástí nabídky jsou v samostatných přílohách dále:

- Videoukázky
	- **1-zadosti\_studentu.mp4**

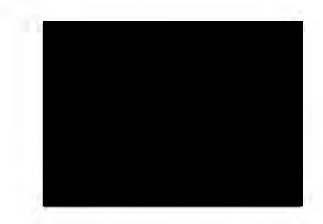

*----.::* 

-

**2-zalozeni\_noveho\_sylabu\_predmetu.mp4** 

**3-czv \_a\_u 3v \_-\_vy u kove \_kurzy. m p4** 

4-vyplata\_stipendii.mp4

**5-doruceni\_dokumentu\_prostrednictvim\_nis.mp4** 

6-objednani\_kurzu\_pro\_zajemce ze zahranici-anglicky.mp4

**7-vytvoreni\_odpovedi\_na\_podani\_v\_essl.mp4** 

**scenare\_popis.pdf** 

Ukázky dokumentace:

#### Ukazky dokumentace.pdf

÷ Souhrn dalších možností a služeb studijního informačního systému:

**Co\_umi\_nas\_system.pdf** 

Všechny tyto výše uvedené dokumenty a přílohy mají přímou vazbu a vztah k účelu veřejné zakázky.

# **Etapa I. - Inicializace a analýza:**

#### Inicializace

Mezi inicializační procedury se zahrnou dohody a nastavení způsobu komunikace, kompetentních osob, způsob součinnosti a další aspekty.

## Analýza

Bude provedena analýza požadavků dodaných zadavatelem na procesní, funkční a nefunkční požadavky NIS a výstupem této dílčí části plnění bude dokument Detailní specifikace řešení.

V souladu s návrhem smlouvy (články 8. a 9.) předpokládá zejména tato etapa I. výraznou součinnost a podporu zadavatele. Dodavatel bude potřebovat, aby zadavatel poskytnul úzkou součinnost, a pro úspěšný průběh realizace je žádoucí, aby zadavatel reagoval bez zbytečného odkladu, nejpozději do 3 pracovních dní od doručení požadavku na součinnost, týkající se odpovědí na dotazy a především dodání podkladů ke stávající struktuře řešení studijního informačního systému, CRO a dalších. V případě, že je doba delší, brání dodavateli v řádném provedení prací v etapě I., protože dodavatel musí přerušit provádění prací. O dobu, po kterou bylo nutné přerušit provádění

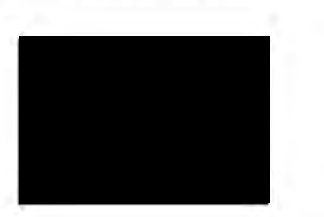

prací, se prodlužuje termín dohodnutý, nebo termín harmonogramu uvedený v ZD. Prodloužení provádění prací způsobuje také prodloužení etap následujících (II. a III.).

Předpokládaný výstup má příměřený obsah odpovídající stanovené délce etapy I.

# **Etapa ll. -Implementace- obsahuje výstupy:**

## Instalace a konfigurace

Co spadá do implementačních prací:

- pořízení **a** zprovoznění **hardware,**
- zprovoznění a postupná konfigurace software,
- zajištění **domén, mailserveru,** .
- 1 design pro SU,
- existující webové služby (např. typicky, ze zkušeností u řady stávajících zákazníků, jde o napojení na Moodle, ISKAM apod.),
- analýza SZŘ Gednotně pro všechny fakulty),
- analýza spisového a skartačního řádu,
- 1 úprava diplomu,

12/35

- 1 úprava Diploma Supplementu,
- **1 úprava potvrzení o studiu,**
- průběžná revize harmonogramu,
- napojení na Theses.cz, Odevzdej .cz a Repozitar.cz a PravyDiplom.cz.

Je několik směrnic zadavatele, SZŘ, skartační a spisový řád, ... , které musí účastník nastudovat, resp. nastudovat/pochopit zvyklosti, procesy. Analyzuje si je, nastavuje podle toho vybrané agendy a v souladu se zadavatelem se postupuje dle harmonogramu v zavedení procesů a používání Systému v praxi.

Tato výše uvedená část tvoří fixní část 70 % z ceny uvedené v Krycím listu jako cena za plnění etapy II. Implementace nabídky dle ZD. Výstupem je pfipravený Systém nenaplněný daty.

Rozsah a obsah nabízených komponent standardního systému koresponduje se Specifikací v kapitole 4 a představuje následující komponenty, aplikace a vybrané služby:

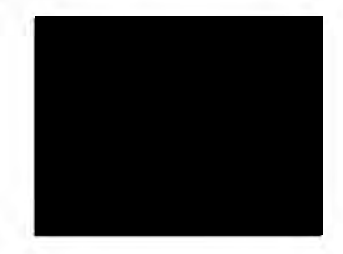

#### Student

Registrace a zápis předmětu **RoZ\Th a seminárni skupiny**  Zkušební terminy a hodnocení Zkoušeni se skenovatelnými odpovědními listy Studijní materiály **E-leaming- interaktivni osnovy**  Rozpisy témat Archiv závěrečné práce Anketa standardní Uznáváni předmětů Poplatky za studium

#### Učitel

**Vstup do Záznamníku -omezeni seznamu** studentů Studenti Registrace a zápis předmětů **Možnosti vystavování** materiálů Odevzdávárny úkolů Poznámkové bloky **Hodnocení**  Zkušební terminy **Seminární skupiny**  Evidence docházky Rozpisy témat Závěrečná **práce -povinnosti vedoucího**  Správa posudků závěrečné práce Studentská předmětová anketa Katalog předmětů Školitel Publikace Publikace – RIV **Univerzitní** repozitář Životopisy

#### **E-learning**

Vystaveni studijních materiálů Tvorba dokumentů k výuce (souborů, obrázku, prezentaci, ... ) **Správce** souborů Hledáni podobných souborů ve Správci souborů **Interaktivní osnovy** 

## Odpovědníky Sady otázek Úprava pcpisu odpovědniku Typy otázek v odpovědnicích Tisk a skenováni písemek Program Skenováni Komunikace se studenty

Kata log předmětů Vyhledávání v Kata logu předmětů Manipulace s Katalogem předmětů Plněn! základnich údajů předmětu Plněni doplňujících údajů předmětu Atributy Katalogu předmětů Harmonogram období Kontrolní šablony

#### Studijní

14/35

Manipulace s předměty ve studijní agendě Správa poplatků za studium Práce s Rozpisy témat a převod prací Závěrečná práce Evidence termínů státní závěrečné zkoušky Další opravné termíny (běžných i státnicových předmětů) Stipendijní aplikace Matrika studentů Přijimacl řízení, pouze ilustrativní obrázek e-přihlášky:

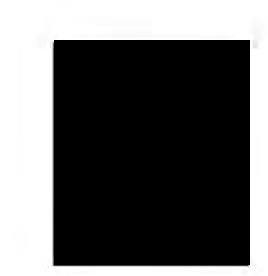

------.:. \_\_\_\_\_\_\_ \_\_\_\_

.....

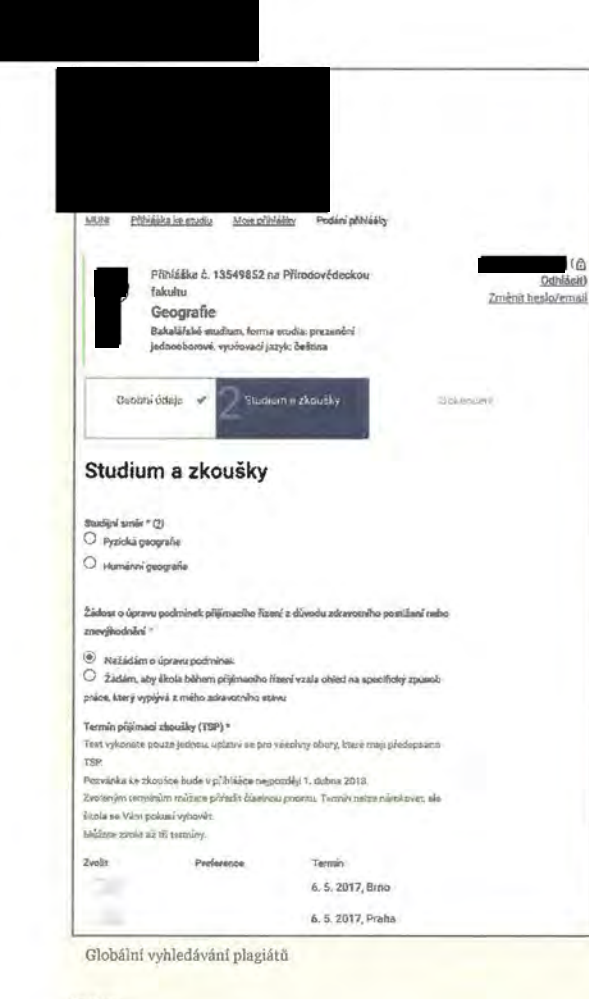

#### Správce

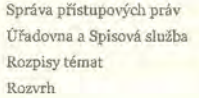

Komunikace, kontakty a další možnosti Pošta Úschovna Vývěska Diskusní f6ra, Plkárna Život na MU Události Archivovaná sdělení Agendy pro vystavování materiálů Můj web Vyhledávání v !Su Správce souborů Záložky

> E-volby Lidé Rezervace místností Obchodní centrum, pouze ilustrativní obrázek:

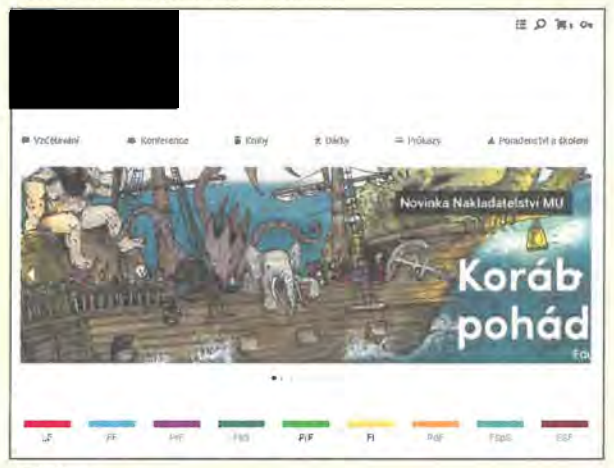

Průzkumy Přístup k systému Zprovoznění tisku z aplikací na mé tiskárně Neosobní účet pro provádění operací ISu z jiného počítače

Co vše systém nabízí a jaké poskytuje služby, je uvedeno také v příloze Co\_umi\_nas\_system.pdf .

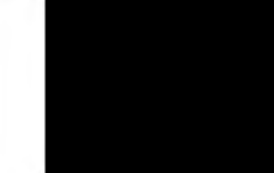

Další informace o systému: http:/ /is.mu ni.cz/nas\_system/ http:/ /is.muni.cz/do/1433/napsali\_o\_isu/?info http:/ /i s. mu ni .cz/clanky/ http://is.muni.cz/info/

## Úpravy na míru dle kapitoly 3 Specifikace

V rámci etapy ll. budou provedeny úpravy a rozšíření NIS popsané v Detailní specifikaci řešení, která bude vzájemnou dohodou mezi dodavatelem a zadavatelem. Proběhnou úpravy, implementace, testování a akceptace nebo opravy vad do fáze akceptace.

Tato část tvoří 30 % z ceny uvedené v Krycím listu jako cena za plnění etapy II. Implementace nabídky dle ZD odpovídající sazbě uvedené ve smlouvě. Protože 70 % tvoří práce uvedené v kapitole Instalace a konfigurace tohoto dokumentu, není zbývající část hodin překročitelná v rozsahu max. 150 hodin, a to především s ohledem na to, že byl stanoven finanční limit na etapu I. a II. a současně nebyl v době podávání nabídky znám přesný rozsah požadavků pro provedení prací pro potřeby přizpůsobení, úprav a rozšíření software NIS v ZD zadavatele. Pokud by se ukázal tento rozsah hodin jako nedostatečný, je účastník připraven jednat se zadavatelem o možnostech řešení.

V souladu s návrhem smlouvy (kapitola 8. a 9.) je potřeba získat součinnost a podporu zadavatele pro provedení přizpůsobení, úprav a rozšíření software NIS. Dodavatel bude potřebovat, aby zadavatel poskytnul úzkou součinnost, a pro úspěšný průběh realizace je žádoucí, aby zadavatel reagoval bez zbytečného odkladu, nejpozději do 3 pracovních dní od doručení požadavku na součinnost, například zodpovězení dotazu, provedení rozhodnutí, dodání podkladů apod. V případě, že je doba delší, brání dodavateli v řádném provedení přizpůsobení, úprav a rozšíření software NIS, protože dodavatel musí přerušit provádění prací. O dobu, po kterou bylo nutné přerušit provádění prací, se prodlužuje termín dohodnutý v Detailní specifikaci řešení, nebo termín dohodnutý mimo Detailní specifikaci řešení, nebo termín harmonogramu uvedený v ZD. Prodloužení provádění prací způsobuje také prodloužení etap následujících (III.).

#### Dokumentace

Dokumentace pro zadavatele obsahuje cca 18 kapitol s celkem cca 1 700 otázkami a odpověďmi umístěnými v Nápovědě systému. Odpovědi obsahují v průměru 6oo znaků včetně mezer, což je přes 500 normostran umístěných na stránkách systému přístupných všem uživatelům.

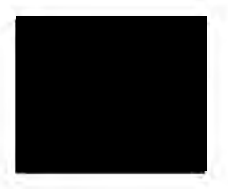

Současně systém obsahuje tzv. kontextovou nápovědu, která stručně popisuje účel aplikace a zpravidla zobrazuje několik nejčastěji kladených otázek či zajímavých možností aplikace (prokliky do Nápovědy). Může být dostupná formou zelených textů přímo v aplikaci, a to buď na rozklik, nebo přímo rozklikuutá. Ve vybraných aplikacích lze najít Nápovědu či kontextovou nápovědu pod ikonkou otazníku vpravo nahoře.

Dále v důležitých aplikacích existuje způsob nápovědy prostřednictvím bubliny či popisku po najetí myší na danou funkci, pole apod.

Tato dokumentace zahrnuje dokumentaci k obsluze a pro potřebu jejího vzdělávání, a to jak pro obsluhu Systému uživateli ve všech rolích, tak pro obsluhu Systému správcem (manažerem), dokumentace a školicí materiály pro školení uživatelů , správců , resp. administrátorů.

llustrativní ukázky z dokumentace zahrnuje příloha Ukazky\_dokumentace.pdf.

## Školení

Součástí plnění je vyškolení obsluhy NIS v rozsahu popsaném v kapitole 2-4 Specifikace. Je zahrnuto v etapě II. Systém je intuitivní a má propracovanou Nápovědu (viz Dokumentace), není proto ze zkušenosti typická potřeba konat rozsáhlá školení k tomuto systému.

1) školení pro max. 5 klíčových uživatelů -administrativních pracovniků, v prostorách zajištěných zadavatelem, jednorázové, v délce 4 hodiny, určené především pro účely studia a spisové služby, k němuž se váže předmět plnění. Mohou být zahrnuta témata související s přijímacím řízením, přípravou dalšího akademického roku, povinnosti spojených se začátkem semestru, během semestru, na konci studia. Dále jak pracovat se seznamem zaregistrovaných či zapsaných předmětů, hromadně vybírat studenty dle desítek kritérií, spravovat studijní data, provádět kontrolu studií, aktualizovat tituly po ukončení studia, evidovat závěrečnou práci a závěrečnou zkoušku, automaticky hromadně ověřit nárok na sociální stipendium a vytvořit předpisy, tisknout sestavy stipendií a exportovat o nich údaje, spravovat celý proces vyměření poplatků za studium, evidovat spisy a úkony v Úřadovně, evidovat různé typy úředních úkonů, žádostí, rozhodnutí, elektronicky navázaných na papírovou formu, elektronicky vyřizovat žádosti (např. žádost o uznání předmětu), tisknout potvrzení o studiu, tiskuout diplomy, Diploma Supplementy (také dávkové zpracování), tiskuout výkazy o státní závěrečné zkoušce a jiné dokumenty, používat systém spisové služby.

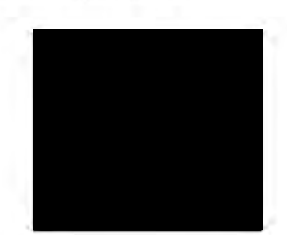

2) školení pro max. 5 klíčových uživatelů - akademických pracovníků, v prostorách zajištěných zadavatelem, jednorázové, v délce 4 hodiny, zahrnuje odpovědi na otázky, jak evidovat svoje publikace, zpracovávat, editovat a organizovat publikační záznamy včetně plných textů (podpora automatického načtení záznamu z citační databáze Web of Science (WoS)), zpřistupňovat metadata a plné texty publikací v univerzitním repozitáři a Repozitar.cz, evidovat svoje životopisy v libovolných jazycích, pracovat se studenty vybranými podle mnoha kritérií, vyhledávat podobnosti vůči závěrečným a jiným studentským pracím jiných škol, přehlásit studenty mezi seminárními skupinami bez nutnosti předchozího odhlášení, vypisovat/tisknout seznamy studentů, prezenční listiny, zasílat (hromadně) e-maíly, vystavovat studijní materiály, distanční opory, sbírat úkoly elektronicky (v Odevzdávárně), mít přístup k výsledkům evaluační ankety, zadávat rozpisy témat k závěrečným pracím, referátům, skupinovým projektům nebo dle požadavku zadavatele.

3) školení pro max. 5 uživatelů stanovených pro tvorbu rozvrhu, jednorázové, v délce 4 hodiny, bude obsahovat odpovědi na otázky, jaký je doporučený postup při tvorbě rozvrhu, jak nastavit kontrolu rozvrhu a jak jej zveřejnit, jak zkopírovat rozvrh mezi semestry, jak smazat rozvrh v určitém období, jak upravit rozvrh, jak zavádět a exportovat data, provádět změny v rozvrhu (vč. kontroly kolizí, rezervací), jak evidovat rozvrhové informace podrobněji a jak rezervovat místnosti. Pokud by byl zájem, je možné poskytnout školení pro výměnu dat s rozvrh ovacím systémem UniTíme, pokud by zadavatel uvažoval zavést systém UniTime, který je volně dostupný. K UniTime dodavatel neposkytuje podporu, protože to není jeho software. Takové školení je možné provést jen v prostorách zajištěných dodavatelem. Propojení, provoz a vývoj napojení s tímto externím systémem k NIS je v ceně (kromě uživatelské podpory). Propojení s UniTime využívá řada fakult Masarykovy univerzity. Toto doplňující školení by bylo součástí školení 3).

4) školení správce, resp. administrátora Systému, jednorázové před akceptačním testováním, v délce 3 hodiny, 2 účastníci a bude obsahovat odpovědi na otázky, jak funguje předávání dat z vazební (transportní) databáze SYNC.DB a která data jsou přenášena, v jakém intervalu, jaká data si naopak přebírá ze SYNC.DB a jak fungují priority požadavků, jejich nepřepisování. Zrekapitulují se dohody pro každý typ dat spravovaných v SYNC.DB, v jakém systému primárně vznikají, jaký je směr přenosu dat mezi NIS a ostatními systémy SU (zejména systémem Centrální Registr Osob, pro autentizaci vůči LDAP clusteru a pro integraci se serverem elektronické pošty). Případně se bude školení týkat dalších podstatných informací vyplynuvších z analýzy nebo Detailní specifikace řešení.

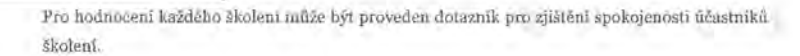

## Propojení systémů zadavatele a NIS

V etapě II. bude vytvořeno propojení mezi NIS a ostatními systémy přes vazební (transportní) databázi SYNC.DB (na straně zadavatele), která zajistí přenos dat do ostatních systémů zadavatele. V některých případech je také možné využít webových služeb v souladu s dohodou dodavatele se zadavatelem. Propojení odpovídá zadání stanovenému kapitolou 3. Specifikace. Je tedy v souladu s koncepcí parametrizovaného způsobu přenosu dat mezi uvedenými systémy a dle potřeby budou doplněny atributy daných objektů pro synchronizaci přenášených dat mezi transportní databází SYNC.DB a NIS.

## Testování a akceptace

Toto dílčí plnění je popsáno v dokumentu Specifikace předmětu plnění.

Akceptace Systému nemusí být podmínkou pro zahájení migrace dat ze stávajícího IS zadavatele do NIS, protože funkcionality přizpůsobení a implementace v Systému je vhodné otestovat na konkrétních datech, jinak by musely testující osoby Systém/aplikace ručně daty naplnit. Což v kontextu všech různých případů studia apod. nezachytí veškeré chování, aniž by jím to nezabralo extrémní množství práce. Proto se doporučuje zahájit migraci dat (min. první "cvičné" naplnění) ihned v etapě II., současně bez účasti uživatelů.

### Migrace dat

Migrace v prostředí složitějších škol probíhá typicky nejméně dvakrát, obvykle se přizpůsobujeme vyvinuté situaci. Nicméně migraci ze stávajícího studijního systému, který je u zadavatele provozován,jsme během akademického roku 2017/2018 prováděli u 2 nových škol, a proto nemusí být náročná extrémně.

Přesto prvotní naplnění doporučujeme zahájit co nejdříve. Jde o nejčastěji podceňovanou etapu a složitější etapu, než je samotné přizpůsobení systému. Finální naplnění (remigrace) se skutečně doporučuje až před spuštěním ostrého provozu.

Údaje předané zadavatelem je nutné mít ve strojově zpracovatelné podobě, a to nejméně v tomto **rozsahu:** 

a) údaje o studentech v objemu poskytovaném celostátní matrice studentů (SIMS),

- b) personální údaje zaměstnanců,
- c) struktury pracovišť,
- d) studované programy,

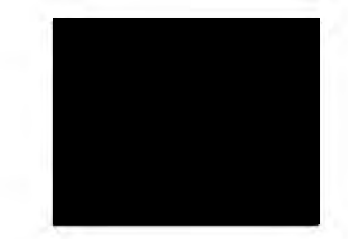

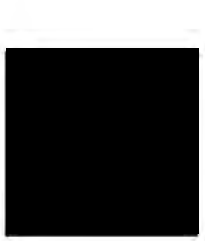

- e) harmonogram akademického roku,
- f) katalog předmětů a
- g) údaje o zápisech předmětů a hodnoceních studentů podle údajů dodaných zadavatelem.

# **Etapa** 111.- **Outsourcing**

Účastník zajišťuje provoz poskytovaných služeb informačních systémů svým zákazníkům formou outsourcingu a hostingu, resp. poskytuje službu a dává práva pouze k užívání služeb NIS. Tato forma provozu se osvědčila po mnoho let při provozu studijního informačního systému pro 12 vysokých a vyšších odborných škol (vč. MU).

Na stejném principu provozuje MU systém na odhalování plagiátů Theses.cz (http://theses.cz/) pro 53 vysokých a vyšších odborných škol z ČR i zahraničí, projekt Odevzdej.cz (http://odevzdej.cz/) pro 36 vysokých škol a jejich pracoviště, 3 vyšší odborné školy, 9 středních škol a 2 instituce veřejné správy (Ministerstvo práce, sociálnych vecí a rodiny Slovenskej republiky, Krajský úřad Jihomoravského kraje, Odbor školství). Do projektu PravyDiplom.cz (http://pravydiplom.cz/) je zapojeno 26 škol.

Základem pro provoz systému je tedy webový přístup, to znamená, že webový prohlížeč pro přístup k systému používá každý uživatel od namátkově přístupujících studentů kombinovaného studia až po administrativní pracovníky s rntinní každodenní prací se systémem. Prohlížeč se pomocí redundantního spojení připojuje do fyzicky oddělené sítě několika desítek počítačů. Navýšení celkového výkonu na aplikační úrovni je poměrně jednoduché, neboť vzhledem k tomu, že aplikační servery téměř nesdílí žádná data, dojde k navýšení výkonu pouhým přidáním dalších uzlů. Přestože výkon jednotlivých serverů aplikačního clusteru není níkterak vysoký, celková propustnost může být ohromující.

Účastník provozuje technické a programové vybavení pro poskytované služby informačnich systémů na platformách, které jsou zajišťovány více než 300 procesorovými jádry ve více než 50 počítačích. Systém disponuje diskovou kapacitou o vice než 200 TB. Operačním systémem většiny počítačů je Linux. Aplikace jsou napsány v jazyce Per! s využitím řady volně dostupných modulů. Stojany jsou umístěny v klimatizovaném sále budovy Fakulty informatiky Masarykovy univerzity. Klimatizace, resp. chlazení je pro provoz důležité, protože tepelný výkon souboru asi 38 procesorů na malém prostoru je velký. Počítače is.muni.cz jsou napájeny z nepřetržitých zdrojů napájení UPS (Uninterruptible Power Supplies). UPS počítače napájí ze svých baterií a současně baterie trvale dobíjí z elektrické sítě. UPS jsou zálohovány pro případ déletrvajícího výpadku elektrické

sítě motorgenerátorem (diesel agregát), který se startuje krátkou dobu po výpadku napájení. Taktéž je zajištěna fyzická ostraha, tzn. dovoluje k systému přístup jen vyjmenovanému okruhu povolaných osob.

la de la cardía

Počítače is.muni.cz se funkčně dělí do několika skupin. Jsou tu počítače:

- tzv. databázového clusteru, které uchovávají data, dbají o jejich konzistenci a vyhledávají v datech požadované informace,
- tzv. aplikačního clusteru, které komunikují s webovým prohlížečem uživatele, které šifrují a dešifrují obsah komunikace, které uživateli sestaví jím požadované informace a které pokládají dotazy databázovému clusteru,
- tzv. rozdělovací počítače, které příchozí uživatelská spojení (uživatel klikne) rozděluji na konkrétní počítače aplíkačního clusteru,
- počítače souborového úložiště (pro potřeby agend Studijní materiály, Dokumentový server, Úschovna, Vývěska apod.),
- počítače ochraňující celý komplex počítačů před nežádoucími útoky zvenčí, tzv. firewally,
- ostatní počítače zajišťující zálohování dat systému, počítač poštovního serveru mail.muni.cz, počítače monitorující chod celého systému hlásící eventuální výpadky správcům.

Data se ukládají současně na vice než jeden disk v diskovém poli. Pokud dojde k výpadku či poškození jednoho disku, nedojde tak ke ztrátě zaznamenaných údajů.

Distribuované souborové úložiště je provozováno vlastní technologií účastníka.

## Počítače aplikačního clusteru, rozdělovací počítače

Rozdělovací počítače jsou dva. Oba se vzájemně monitorují a v případě výpadku jednoho z nich jej druhý během několika sekund plně zastoupí. Úkolem rozdělovacích počítačů je rozdělovat požadavky uživatelů, které předávají uživatelské webové prohlížeče, na jednotlivé počítače aplikačního clusteru. Počty procesorů aplikačního clusteru se v čase mění. V době psaní tohoto textu bylo v aplikačním clusteru zapojeno 10 procesorů.

Všechny komponenty výpočetního systému jsou minimálně zdvojeny. Rozdělovací počítače jsou dva, uzly databázového clusteru jsou dva, diskové pole je zdvojeno interně, uzlů aplikačního clusteru je celá řada. V bezporuchovém či bezproblémovém provozu poskytují uživatelům služby

všechny komponenty. V případě výpadku některé z komponent docházi k převzetí funkce komponentami ostatními.

Rovněž stroje aplikačního clusteru jsou rozděleny tak, aby byly rovnoměrně rozloženy mezi dva nezávislé napájecí okruhy.

Celý výpočetní komplex je navrhován tak, aby veškeré základní operace bylo možné provádět bez fyzické přítomnosti správce.

#### Komunikační přepínač

Jednotlivé počítače aplikačního clusteru s rozdělovači a s oběma uzly databázového clusteru komunikují uzavřenou počítačovou sítí přenosovou rychlostí 1 Gb/s. Spojení je realizováno přepínači.

Cást této struktury bude dedikována bezpečným a stabilním způsobem pro provoz NIS tak, aby mohla být přizpůsobována provozu zadavatele v souladu se smluvním ujednáním.

Komponenty, k nímž bude mít zadavatel právo užití, jsou vlastní a účastník k nim vykonává majetková práva.

Zadavatel nezmiňuje v Etapě III. jak ve výzvě, Specifikaci, tak i ve smlouvě potřebu školeni nebo osobních konzultací. Tato potřeba skutečně, jak již bylo zmíněno zde v nabídce (u Školení v etapě II.), typicky nenastává díky tomu, že Systém je intuitivní a má propracovanou Nápovědu (viz Dokumentace v etapě II.). Pokud by to přesto nastalo, je cena za školení kalkulována jinak než adhoc služby uvedené ve smlouvě, neboť musí zahrnovat náklady na lektora, přípravu obsahu, organizaci školení a cestovné. Příklad: odborník na Linux nebo GDPRje typicky nákladnější lektor než odborník na vyhledávání v systému nebo správce souborů. Také školení formou prezentace lektoraje typicky méně nákladné než klikací školení v PC učebně nebo školeni pro 5 uživatelů je méně nákladnější než například pro 20 uživatelů. Účastník je připraven jednat se zadavatelem o všech možnostech týkajících se kalkulace.

# Zkušební provoz systému

Zkušební provoz trvá po dobu prvních 2 (dvou) měsíců etapy III. Korespondujíc se Specifikací zadavatele se ve zkušebním provozu obvykle rozesílají přistupová hesla uživatelům, aby oni sami mohli zkontrolovat své kontaktní údaje, zapsané předměty, vyučované předměty apod. Eliminuje se tím chybovost, kdy uživatel sám nejlépe zná, co vyučuje, má zapsané, kde bydlí, jak se jmenuje, ... a hlásí špatně převedená data (chyba může být i historická a odstraní se až díky změně systému).

Úspěšné dokon ení migrace dat se doporučuje provést před nebo udělat souběžně se zahájením zkušebního provozu.

Načasování zkušebního provozu k 1. 7. daného roku je obecně velmi vhodné a z termínu před novým akademickým rokem nejzazší. Skryté vady se mohou odhalit pouze při naplnění dat (minimálně prvotních, optimálně finálních).

Ostatní informace jsou popsány ve Specifikaci.

## Provoz Systému v etapě lil.

Systém je rozvíjen v souladu s platnou legislativou a legislativními změnami, které mají dopad do studijní administrativy nebo spisové služby, a jsou v souladu s kapacitami a možnostmi dodavatele.

Provoz Systému jako služby zahrnuje údržbu, podporu a následný legislativní rozvoj.

V ceně rutinního provozu je každoročně zahrnuto:

- provoz HW;
- provoz aplikací;
- uživatelská podpora dle smlouvy a nabídky;
- zálohování;
- řešení servisních zásahů spojených se SW a HW, spojených s výpadky sítě;
- zálohování aplikačního serveru prostředky dodavatele;
- zabezpečení dat;
- zabezpečení pošty spolehlivým a bezpečným mailserverem s antispamovou ochranou;
- nepřetržitý provoz při výpadku zdroje energie (UPS).

Provoz systému splňuje požadavky dané Specifikací.

### Výhody provozu systému:

disponuje unikátním propojením evidence stndia a elektronické spisové služby včetně doručování, kterým zadavateli reálně ušetří nemalé provozní prostředky;

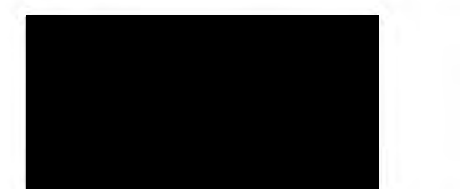

umožňuje řešit efektivně veškeré zpracování žádostí a rozhodnutí prostřednictvím Úřa**dovny** integrované v systému a kompletní **Spisové služby,** která je v souladu se zákonnými požadavky,

těsnou integrací v systému přináší ojedínělé řešení přesně pro potřeby zpracování rozličných administrativních procesů vysokoškolského vzdělávání elektronickou ces**tou;** 

a dovoluje nastavit způsob zpracování pro každý typ úředního podání zvlášť a na míru individuálním požadavkům, kde každá fakulta si tak může sama určit, které pracoviště nebo které osoby jsou zodpovědné za konkrétní žádosti, nebo například jaké údaje musí student k žádosti doložit, tedy variace žádostí mohou být neomezené;

a usnadnit tak úředníkům vykonávání pracných a často opakovaných úkonů souvisejících především se studiem (ale nejenom);

obsluhuje komunikaci mezi školou a studenty (případně i jinými subjekty), také evi**denci postupu** řešení **dané** věci;

umožňuje provádět automatické kontroly a automaticky doplňovat další potřebné informace a rovněž podporuje hromadnou práci s evidovanými daty a hromadné zadá**vání** údajů;

excelentně řeší problematiku čerstvě vyplývající z Nařízení Evropského parlamentu a Rady (EU) 2016/679 ze dne 27. dubna 2016 o ochraně fyzických osob v souvislosti se zpracováním osobních údajů a o volném pohybu těchto údajů (obecné nařízení o ochraně osobních údajů, dále jen **.GDPR")** 

v systému byl ímplementován nový aplikační strom Soukromí, kde ve skupině aplikací Správa soukromí jsou shrnuty odkazy na nastavovací aplikace ISu pro uživatele (subjekt údajů) a ve skupině aplikací Moje data jsou odkazy na některé aplikace systému, kde se prezentuje, jaká data jsou o osobě evidována, na závěr je odkaz na souhrnnou aplikaci "Přístup k osobním údajům a přenositelnost údajů. Tyto aplikace umožní jednoduše odpovídat na dotazy uživatelů zadavatele typu "zašlete mi obratem všechny osobní údaje, které o mně evidujete ve svém informačním systému", se kterými má po nabytí účinnosti nařízení GDPR dodavatel již praktickou zkušenost;

aplikace jsou jednak pro uživatele i pověřence, ale i pro osoby bez vztahu ke škole;

rozšiřuje nabídku vzdělá:vání a služeb pro veřejnost prostřednictvím internetového **Obchodniho centra** íntegrovaného do systému

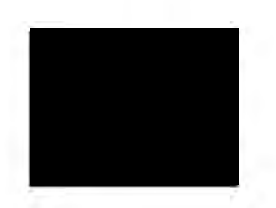

mímořádný ínternetový obchod určený pro prodej vzdělávacích aktivit nemá zatím srovnání na vysokých školách;

není určeno pouze pro studenty a zaměstnance univerzity, ale nabízí své služby široké veřejnosti, a to odborné vzdělávací kurzy (zájmové kurzy, profesní kurzy, rekvalifikační kurzy, v různé délce trvání, e-learningové kurzy pro veřejnost typu MOOC aj.), celoživotní vzdělávání v akreditovaných programech se stejnými pravidly, jaká mají běžní studenti (absolvování studijních povinností - účast na semínářích, zkoušky, zpracování zadaných prací apod.), přípravné kurzy pro zájemce o studium a další, např. kurzy Univerzity třetího věku, kurzy jazykové školy;

umožňuje zakoupit i jiné typy komodit, služeb nebo předmětů, jako jsou odborné konference, knihy, poplatek za prodloužení platnosti mezinárodní studentské karty ISIC, další poplatky (např. za služby spojené s promocí);

díky propojení Obchodního centra se systémem je tak možné přebírat a seskupovat předměty přímo z evidence předmětů, určit k nim parametry a kritéria prodeje, mít k dispozici funkce pro výběr objednávek, platících účastníků, kteří zakoupili v Obchodním centru nějaké předměty nebo studium, exportovat tyto seznamy dle kritérií do souborů (Excel, Word, ... ) například pro zpracování hromadnou korespondencí, ke kontrole pracovníkům, pro vytváření analýz, statistik, generování individuálních variabilních symbolů objednávek, pro výpis informací o stavu plateb, účetní sestavy pro ekonomické oddělení a jiné;

platící účastník ziská přístup k zakoupeným službám bezprostředně po jejich zaplacení: automaticky přístup do kurzu a ke studijním materiálům (texty, prezentace, testy, multimédia, diskusní fórum apod.), vidí, jaké studium nebo předměty si v Obchodním centru MU koupil, včetně celkového počtu kredit\1, stavu objednávky, zda již zaplatil a kolik, generuje se mu doklad o zaplacení a údaje potřebné k provedení platby (číslo účtu a variabilní symbol), učitel vidí automaticky tyto účastníky v se**znamu svých** studentů;

systém též spolupracuje s e-přihláškou, pokud je nejprve potřebně ke studiu absolvo**vat** přijímací řizení;

je možné Obchodní centrum využít při pořádání konferencí, neboť může významně zjednodušit úkony a administrativu s organizací spojenou;

v Obchodním centru si zákazníci mohou zakoupit tištěné i elektronické knihy;

disponuje úložištěm souborů namísto neintegrovaného či nepropojeného DMS, které je nutné pořídit navíc:

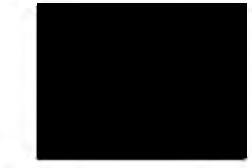

25/35

œ

integrovaný subsystém ukládání dokumentů je in-house vyvinutým síťovým úložištěm dat, který běží na clusteru komoditních počítačů s operačním systémem Linux a poskytuje funkce podobné vlastnostem obecně použitelných souborových systémů (například struktura organizovaná stromy, názvy souborů, odkazy atd.);

má také jedinečné vlastnosti, jako jsou alternativní verze dokumentů, které jsou vytvořeny automaticky a jsou komfortní pro uživatele. Například uživatelem importovaný dokument aplikace Word nebo OpenOffice.orgje automaticky převeden na PDF a je z něj extrahován prostý text. U importovaných souborů PDFlze extrahovat prostý text pomocí vlastností souboru PDF nebo- pokud je soubor PDF založen na bitmapách - lze text extrahovat pomocí softwaru OCR. Získání spolehlivé textové verze všech dokumentů je nezbytným předpokladem pro vyhledávání těchto dokumentů a také pro detekci podobností dokumentů;

mezi další speciální funkce úložiště souborů patří bohatý systém přístupových práv (například "pracovníci určitého pracovistě", "pojmenovaná skupina osob", "studenti tohoto knrzu v tomto semestru", "studenti tohoto kurzu zapsaní v minulém nebo současném semestru" nebo "studenti příhlášení na daný zkušební termín" atd.);

akcentuje možnosti práce široké akademické veřejnosti

systém je z hlediska dat koncipován jako maximálně samoobslužný, data spravují předevšim uživatelé, referenti jen potvrzují změny (nezávislost učitelů a uživatelů na správcích systému);

lim, že se osoby stávají aktivními uživateli systému, se systém stává vskntkn funkčnim, neboť informace v něm jsou stále a okamžitě trvale dostupné, bez lidských prostředníků;

umožňuje administrovat studenty nízkým počtem administrativních pracovníků a pokrýt nárůst studentů bez zvyšování počtu těchto administrativních pracovníků

díky tomu, že má implementované algoritmy výpočtů studia, nároků na stipendia, poplatky apod., že referenti data nekontrolují ručně, ale probíhají automatizované kontroly studia přímo v systému, například k zápisu do dalších období studenti nedochází, systém je zapíše do dalšího semestru, nebo ue podle splnění podmínek studia; viz statistiky;

tento studijní systém má (pravděpodobně jako jediný) prověřenou funkčnost jak na malém, tak na velkém počtu studentů, tj. od desítek do 40 ooo studentů:

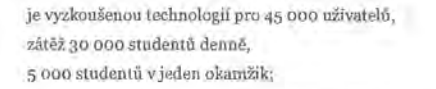

důležitým "vedlejším" produktem jsou kvalitní komuníkační a prezentační nástroje

e-mail, inteligentní hromadný e-mail, dokumentový server, webové prezentace osob a pracovišť, školy, diskusní fóra, inzertní desky, ... ;

elektronická podpora výuky (e-learning) je součástí,

díky provázaností s administrativnim systémem odpadají problémy neaktuálních dat a ručních změn, systém přístupových práv je propracovaný (přístup k materiálům mají pouze studenti, kteří mají předmět zapsaný atd.); šetří se kapacity za propojení systému s administrativou studia a za udržování externího systému;

systém se zaměřuje na nahrazení běžných i složitých univerzitních procesů (namísto ,jen" zpracování dat) a

"kopíruje" vysokoškolský/univerzitní život a jeho procesy, resp. nahrazuje - workflow, studyflow, paperflow, ... architektura je navržena tak, aby systém byl připraven na měnící se procesy, na studijní vývojové změny;

a další.

Pro vyhodnocování plnění parametrů stanovených pro provoz Systému zadavatelem mohou být použity záznamy v systému Helpdesk tak, jak budou zadavatelem a dodavatelem zadávána. Příčemž dodavatel má přístup do Helpdesk pro kontrolu informací, data však budou zadávána automaticky prostřednictvim kontaktní e-mailové adresy (například ) a na tuto adresu zpět přijímána, včetně notifikací od uživatelů dle 2.8.3 Specifikace, zadávání nebude probíhat ručně. Takto bude probíhat veškerá komunikace na/z Helpdesk k dodavateli, včetně záznamů o incidentech a způsobech jejich řešení. Dodavatel považuje za prospěšné sledovat hlášení od uživatelů i v kategorii první a druhé úrovně technické podpory, protože má zájem na bezproblémovém chodu Systému a registrovat prostřednictvim těchto hlášek nestandardní chování Systému, i nezapříčiněné.

Pro případ výpadku Helpdesk zajistí provoz pro hlášení incidentů i požadavků uživatelů, tj. zdarma nabízíme zpřístupnění evidence mailů. Zadavatel si může ve svém doménovém prostoru jmen vytvořit mail-alias na tuto adresu, např.

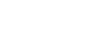

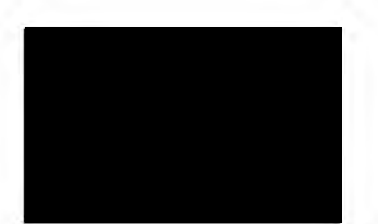

Stejným způsobem bude řešeno odstraňování vad NIS, tzn. že budou přeposlány na adresu

Dodavatel respektuje požadavky na způsob řešení incidentů v kapitole 2.8.4 Specifikace dle bodu 1) až4).

Součástí etapy liL je uživatelská podpora v třetí úrovni technické podpory v souladu se Specifikací, kdy první úroveň (klíčoví uživatelé, správci produktu) a druhou úroveň (centrum IT) technické podpory zajišťuje zadavatel dle článku 11.4 smlouvy.

Dodavatel bude reagovat na požadavky na podporu ne později než ve lhůtě 3 (tří) pracovních dní od nahlášení požadavků prostřednictvím adresy napojené na systém Helpdesk.

Není však možné, aby poskytovaná podpora v etapě liL, tj. v běžném provozu, překročila neadekvátní rozsah hodin poskytované podpory. Cena za provoz spočívá převážně v provozu, údržbě a vývoji systému jako služby, a ta tvoří 19/20 (tj. 95 %) paušálu, tj. roční ceny z poskytované podpory. Poskytnout podporu uživatelům Systému v třetí úrovni technické podpory v souladu, kdy první úroveň (klíčoví uživatelé, správci produktu) a druhou úroveň (centrum IT) technické podpory zajišťuje zadavatel dle článku 11.4 smlouvy, je tedy možné v rozsahu 1/20 paušálu. Pokud by se ukázal tento rozsah jako nedostatečný, je účastník připraven jednat se zadavatelem o možnos**tech** řešeni.

Služba je provozována formou síťového připojení prostřednictvím protokolů HTTPs, TCP, IP sítě internet. Internetové připojení zadavatele ani žádné jeho součásti nen! předmětem této nabídky. Ke dni podání nabídky je poskytovatelem síťového připojení společnost CESNET, z. s. p. o. Účastník neodpovídá za kvalitu spojení mezi koncovým zařízením zadavatele a účastníka, nicméně v rámci poskytování služby toto spojení nepřetržitě monitoruje a v případě problémů komunikuje s poskytovateli spojení na jeho odstranění.

Pro účely zabezpečeného připojení je využit protokol SSL nad protokolem HTTP (tzv. HTTPS). Certifikát umožňující takové spojení je možné vystavit certifikační autoritou účastníka. Pro standardní míru zabezpečení poskytované služby však účastník doporučuje vystavit certifikát autoritou, která je podporována běžnými internetovými prohlížeči. Účastník dle dohody o ceně zajistí takový certifikát. Jeho vydání však může vyžadovat součinnost ze strany zadavatele (pro zajištění

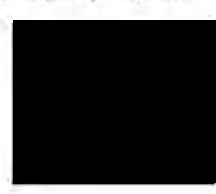

ověření zadavatele jako majitele domény). Poslední možností provozu zabezpečeného spojení je certifikát ve formě tzv. "extended validation" nabízející koncovým uživatelům ještě vyšši míru důvěry. V rámci poskytování služby účastník nabízí provoz takového certifikátu, jeho vystavení však musí zajistit zadavatel na svoje náklady.

# **Rozvoj systému na** základě požadavků **zadavatele v** etapě **lil.**

Dodavatel je připraven reagovat na požadavky zadavatele, na úpravy a doplnění funkčnosti Systému a poskytne mu nabídky na realizaci jeho požadavků na rozvoj Systému v etapě JIL Po vzájemné dohodě na realizaci (rozsah, obsah a termín dodání v závislosti na kapacitě dodavatele) může být realizace provedena.

## Poskytnutí práv k užití software

Účastník ve své nabídce nabízí provoz systému formou služby, kterou na základě smlouvy nabízí zadavateli čerpat v rozsahu daném smlouvou, touto nabídkou, Specifikací předmětu plnění, Detailní specifikací řešení a dále Nápovědou v systému a v jednotlivých aplikacích. Právo čerpat tuto službu je uděleno na dobu trvání této smlouvy.

Předmětem této nabídky není poskytnutí práv k uživání žádného dalšího software. Toto omezení se zejména týká práv k užití software potřebných na straně zadavatele pro samotné plnění služby (klientský operační systém, internetový prohlížeč, prohližeč souborů typu PDF, databázový software pro provoz databáze SYNC.DB), kterou se pro účely plnění této smlouvy zavazuje zadavatel vytvořit dle bodu 3.2.1 Specifikace.

Pro tento účel se však účastník zavazuje umožnit poskytování služby prostřednictvím i takového software, jehož právo užití v plném rozsahu pro účely poskytnutí služby je poskytováno vykonavatelem těchto práv bezúplatně. Obdobně je možné použit takový klientský software, k jehož užití je zadavatel již oprávněn na základě svého stávajícího provozu, tedy bez toho, aniž by právo užit tento software bylo předmětem této nabídky.

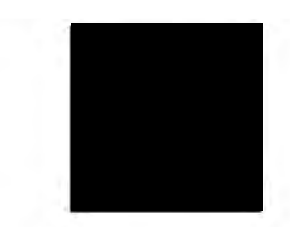

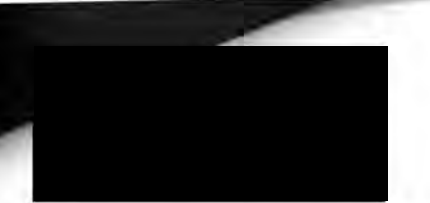

V souladu s návrhem smlouvy (kapitola 8. a 9.) je potřeba získat součinnost a podporu zadavatele pro provedení přizpůsobení, úprav a rozšířeni software NIS. Dodavatel bude potřebovat, aby zadavatel poskytnul úzkou součinnost a pro úspěšný průběh realizace je žádoucí, aby zadavatel reagoval bez zbytečného odkladu, nejpozději do 3 (tří) pracovních dní od doručení požadavku na součinnost, například zodpovězení dotazu, provedení rozhodnutí, dodání podkladů apod. V případě, že je doba delší, brání dodavateli v řádném provedení přizpůsobení, úprav a rozšíření software NIS, protože dodavatel musí přerušit provádění prací. O dobu, po kterou bylo nutné přerušit provádění prací, se prodlužuje termín dohodnutý v Detailní specifikaci řešení, nebo termín dohodnutý mimo specifikaci řešení, nebo termín harmonogramu uvedený v ZD.

## Konfigurovatelnost a parametrizace vzhledu a chování

Nástroje pro konfigurovatelnost aplikací, parametrizace vzhledu a chování nastavuje vždy osoba s příslušným právem na danou aplikaci. Může jím být uživatel a nastavuje chování svých 6dajů vůči ostatním uživatelům nebo veřejnosti v souladu s Nařizením evropského parlamentu a rady (EU) 2016/679 ze dne 27. dubna 2016 o ochraně fyzických osob v souvislosti se zpracováním osobních údajů a o volném pohybu těchto údajů a o zrušení směrnice 95/46/ES (obecné nařízení o ochraně osobních údajů, GDPR), nebo nastavuje design a zobrazování informací přímo v aplikacích (nastavuje vice či méně údajů, které se mu zobrazují, či grafický vzhled apod.). Nebo je tou osobou uživatel s vyššími právy (garant, správce, ... ) a nastavuje konfigurovatelnost pro "podřízené" pracovní pozice (role) a uživatele.

Přístup uživatelů k údajům, dokumentům, operacím a aplikacím NIS se liší podle jejich pozice u zadavatele. Tento přístup je řízen systémem přístupových práv, která určují, např. jaké aplikace jsou uživateli nabízeny na titulní stránce NIS, zda si obsah aplikace, složení orgánu aj. může uživatel pouze prohlédnout, či také editovat a podobně. Není tedy třeba si pamatovat další přístupová hesla např. pro editaci sylabu, nahlédnutí do zápisu a podobně- systém uživateli po autentizovaném přihlášení již zpřístupní vše, na co má právo. Jednotlivé aplikace si poté, co do nich vstoupí uživatel, zjistí, jaká má uživatel práva pro danou oblast, a zobrazí mu např. příslušné rubriky formuláře pouze pro čtení, či naopak v editovatelné podobě. Chování aplikací se tedy např. pro podobného uživatele s jinými právy může mírně lišit. Přesný popis rozdílů je možné vždy nalézt v návodu k dané aplikaci.

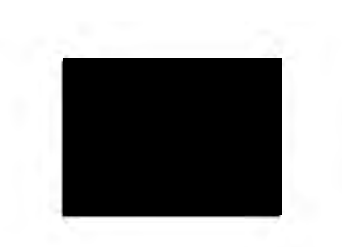

O přidělení přístupu k některým operacím není nutno žádat správce zadavatele, ale jsou uživateli přidělena automaticky vzhledem k jeho určité pozici (roli). Naph'kladjde o implicitní práva v Katalogu předmětů:

- osoba, uvedená v rubrice Garant některého předmětu (formulář základní údaje), získává právo katal\_b pro daný předmět (tj. možnost editovat bílé rubriky v Základních údajích),
- osoba uvedená jako přednášející či cvičící (formulář základní údaje, rubrika Zařazení v sekci vyučující) právo katal\_c. Tím ziská implicitně právo editovat osnovu předmětu, doporučenou literaturu, navazující předměty a podobně (formulář Doplňující údaje).

Podrobněji o významu těchto práv použivaných v Katalogu předmětů se lze dočíst v Nápovědě ke Katalogu.

Možnosti nastavení Systému (např. nastavení titulní strany, designu, osobní stránky apod.) nalezne uživatel v Systému. Uživatel si tak může například nastavit titulní stránku ve stručném stavu (obvykle implicitní nastavení pro začínajícího studenta). Při práci s určitou agendou si uživatel může na titulní stránce vybraný odstavec rozbalit a zobrazit si tak vice odkazů. Ve vybraných aplikacích si může uživatel rozbalit nabídku funkcí pomocí tlačítka, rozšíření odkazů pak potvrdí na konci řádku kliknutím na možnost "Ponechat rozbalené".

# Plnění veřejné **zakázky**

Účastník nebude využívat poddodavatelů pro plnění veřejné zakázky.

V rámci nabídky účastník potvrzuje harmonogram stanovený zadavatelem v článku 6.6 ZD.

## **Cena**

Cena za plnění veřejné zakázky je výhradně součástí Krycího listu dle pokynů ZD.

# Ocenění

Více informací ohledně ziskaných ocenění je k dispozici na adrese https://is.muni.cz/nas\_system/.

EUNIS 2005 Elite Award - za nejlepší implementaci univerzitních informačních systémů a jako nznání vedoucího postavení v používání informačních technologií v rámci vysokého školství od roku 1999

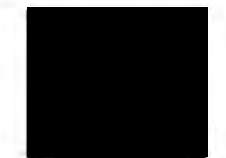

- ISAAwards 2009 pro nejlepší světová řešení v oblasti rozsáhlých počítačových systémů založených na výkonné platformě Intel Itanium
- 1. místo v soutěži P AN 2010 za softwarové odhalení největšího množství plagiátů v soutěži těchto systémů
- Cena ministra vnitra 2011- za ojedinělý přístup k potírání plagiátorství prostřednictvím informačních technologií
- Inforum 2007 udělení ceny účastníků konference pro systém na odhalován! plagiátů integrovaný vIS MU
- Inforum 2009 udělení ceny účastníků konference pro systém na odhalování plagiátů Theses.cz

# **Reference/Zákazníci**

Do požadovaného Seznamu významných služeb poskytnutých za posledních 5let uvádí účastník yybraného zákazníka v samostatném dokumentu k technické způsobilosti dle požadavků zadavatele z ZD str. 7.

Zákazníci, kterým dodavatel poskytuje služby týkající se studijních informačních systémů a systémů na odhalování plagiátů, tedy informačních systémů zaměřených na realizaci vzdělávání, výuky a zajišťování kvality vzdělávání:

- *Akademie múzických* umění *v Praze*
- *Akademie STING, o.p.s.*
- *AKCENT College* s.1·.o.
- *B.I.B.S., a.s.*
- *Biskupské gymnázium B. Balbína Hradec Králové*
- *CARITAS- Vyšší odborná škola sociální Olomouc*
- *CEVRO Institut, z. ú.*
- Česká zemědělská *univerzita v Praze*
- České *vysoké* učení *technické v Praze, Fakulta biomedicínského inženýrstuí*
- České vysoké učení technické v Praze, Masarykův ústav vyšších studií ×
- *Gymnázium Bohumila Hrabala v Nymburce*
- *Gymnázium* Brno-Řečkovice tu.
- *Gymnázium Cheb*  ÷
- *Gymnázium J. K. Tyla Hradec Králové*

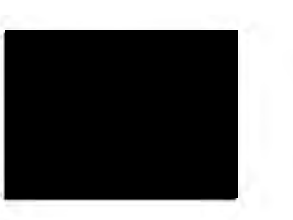

- *Gymnázium nad štolou, Praha*  w
- *JABOK- Vyšší odborná škola* sociálně *pedagogická a teologická*
- Janáčkova *akademie múzických* umění *v* Brně
- Jihočeská *univerzita v* Českých Budějovicích
- *Krajský* úřad *Jihomoravského kraje, Odbor školství* 
	- *Masarykova univerzita*
- *Mendelova univerzita v* Brně
- *Ministerstvo práce, sociálnych vecí a rodiny Slovenskej republiky*
- *Moravská vysoká škola Olomouc, o.p.s.*
- *Newton College, a. s.*
- *Obchodní akademie Dušní*
- *Ostravská univerzita*
- *Slezská univerzita v* Opavě
- *Soukromá vysoká škola ekonomická Znojmo, s.r.o.*
- *SPŠ stavební Hradec Králové*
- Střední *odborná škola stavební a zahradnická*
- Střední *zdravotnická škola a Vyšší odborná škola zdravotnická, Ostrava,* příspěvková **organizace**
- *ŠKODA AUTO Vysoká škola o.p.s.*
- *Technická univerzita v Liberci*
- *Unicarn College s.r.o.*
- *Univerzita Hradec Králové*
- *Univerzita JanaAmose Komenského Praha s.r.o.*
- *Univerzita Jana Evangelisty* Purkyně *v Ústí nad Labem*
- *Univerzita Karlova*
- *Univerzita Komenského v* Bratislavě
- *Univerzita obrany*
- *Univerzita Palackého v Olomouci*
- *Univerzita Pardubice*
- *Univerzita Tomáše Bati ve* Zlíně
- Veřejně *správní akademie- vyšší odborná škola, s.r.o.*
- *Veterinární a farmaceutická univerzita Brno*
- *Vysoká škola* báňská *Technická univerzita Ostrava*
- *Vysoká škola ekonomická v Praze*
- *Vysoká škola ekonomie a managementu, o.p.s.*
- *Vysoká škola* finanční *a správní, a.s. Vysoká škola hotelová v Praze 8, spol. s r.o.*

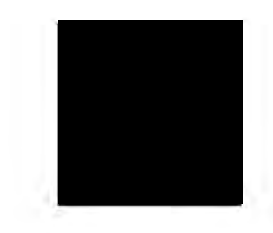

- *Vysoká škola chemicko-technologická v Praze*  ÷
- *Vysoká škola Karla Eng liše, a.s.*
- *Vysoká škola logistiky o.p.s.*  ۰
- *Vysoká škola medzinárodného podnikania ISM Slovakia v Prešove, s.r.o.*  j.
- ò. *Vysoká škola obchodní a hotelová s.r.o.*
- *Vysoká škola obchodní v Praze, o.p.s.*  s
- *Vysoká škola polytechnická Jihlava*  ù,
- *Vysoká škola regionálního rozvoje a Bankovní institut AMBIS, a. s.*  ÷
- *Vysoká škola technická a ekonomická v* Českých Budějovicích ö.
- *Vysoká škola* tělesné *výchovy a sportu Palestra, s.r.o.*  **Sec.**
- *Vyšší odborná škola a* Střední zemědělská *škola Benešov*  h.
- *Vyšší odborná škola ekonomických* studií *a* Střední průmyslová *škola* potravinářských ×
- 変 *technologií*
- ×. *Vyšší odborná škola* sociálně *právní*
- Západočeská *univerzita v* Plzni v
- Školy a instituce, pro něž provozujeme systém PravyDiplom.czjsou uvedeny na stránkách ×. http:/ /www.pravydiplom.cz/.

# **Obchodní tajemství**

Účastník ze zákonných důvodů uvádí, že cena plnění je jeho obchodním tajemstvím ve smyslu § 504 občanského zákoníku, a z tohoto důvodu ji neuveřejňuje (ať už v registru smluv, nebo na webových stránkách na internetu). Je si však také vědom povinností zadavatele vzhledem k zákonu č. 134/2016 Sb. o zadávání veřejných zakázek, ve znění pozdějších předpisů, že nebude možné cenu v této konkrétní smlouvě jako obchodní tajemství chránit, a proto tam informaci o ochraně tajemství výjimečně neuvádí.

*Vypracovala:* 

*Datum vypracování: 20. srpna 2018* 

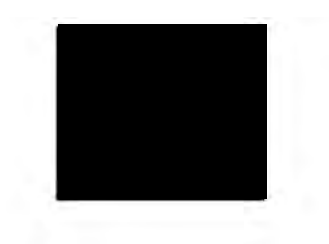

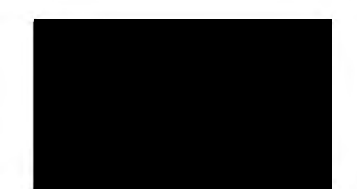

# Příloha: Ukázky z dokumentace IS MU

Je součástí Nabídky na implementaci a provoz informačního studijního systému a spisové služby – Nový informační systém (NIS) pro zadavatele Slezskou univerzitu v Opavě.

## 1) Dokumentace IS MU

## Dokumentace IS MU je strukturována tematicky dle rolí a základních agend:

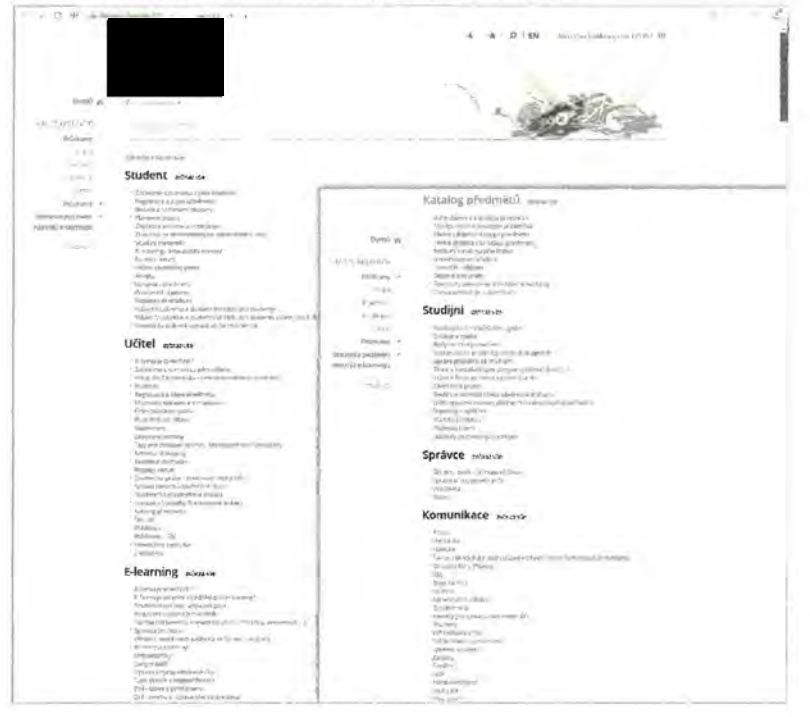

#### Uživatelé mají nápovědu přístupnou z každé stránky IS MU z patičky:

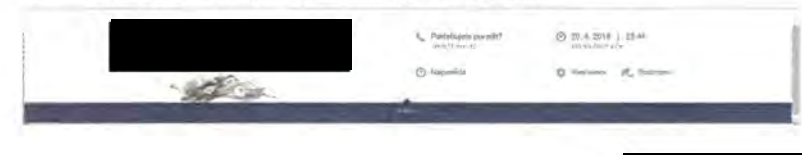

Následuje ukázka jednotlivé stránky dokumentace. Každé téma je dále děleno na jednotlivé otázky strukturované podle toho, jak uživatel danou aplikací postupně prochází. Text je doplněn o screeny a obrázky s popisky a zvýrazněním jednotlivých částí aplikace.

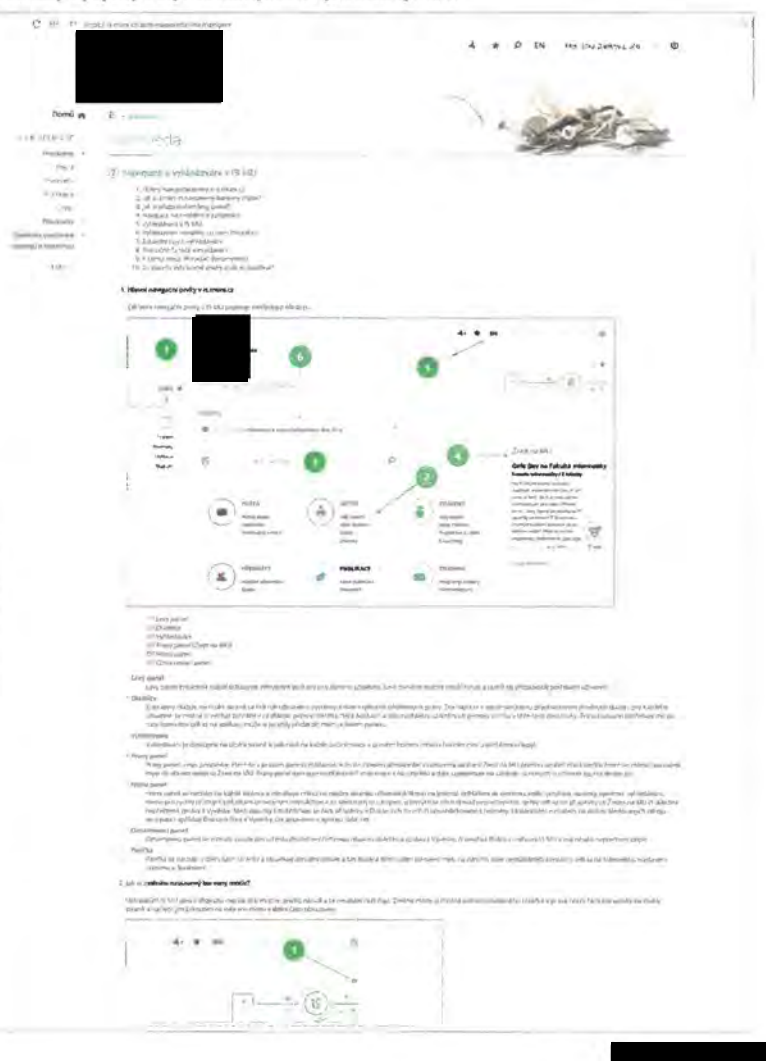

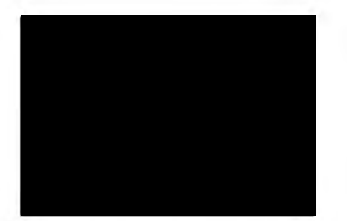

Uživatele směřuje na jednotlivé stránky dokumentace už i přímo chytré vyhledávání v IS MU, ihned mohou přejít přímo na konkrétní část dokumentace:

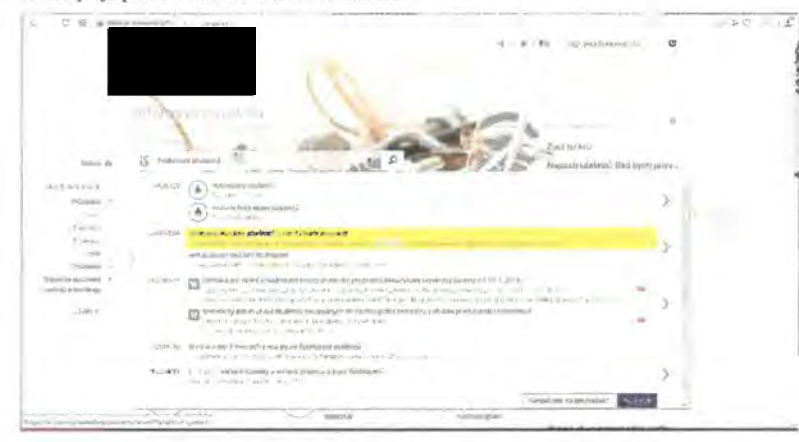

## 2) Kontextové nápovědy, průvodce, brožury, tipy

Při každé výrazné změně aplikace informuje IS MU uživatele o novinkách v dané aplikaci za pomoci tzv. průvodce, kterého si uživatelé mohou kdykoliv v aplikaci spustit:

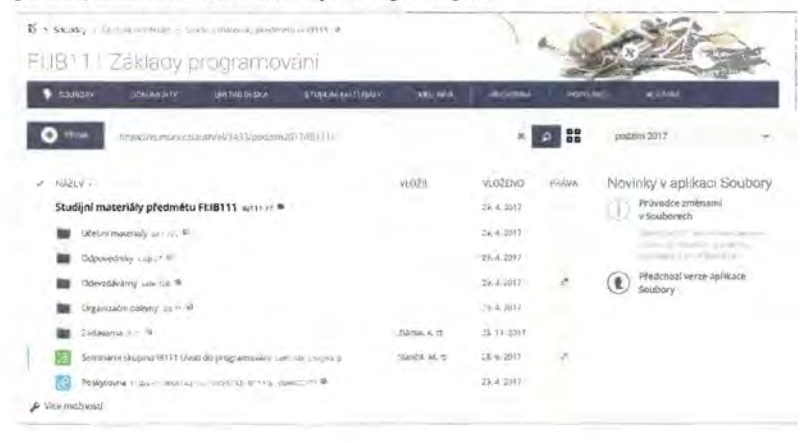

Průvodce je sada obrázků či screenů, které se stručným textem představují uživateli novinky v aplikaci krok za krokem:

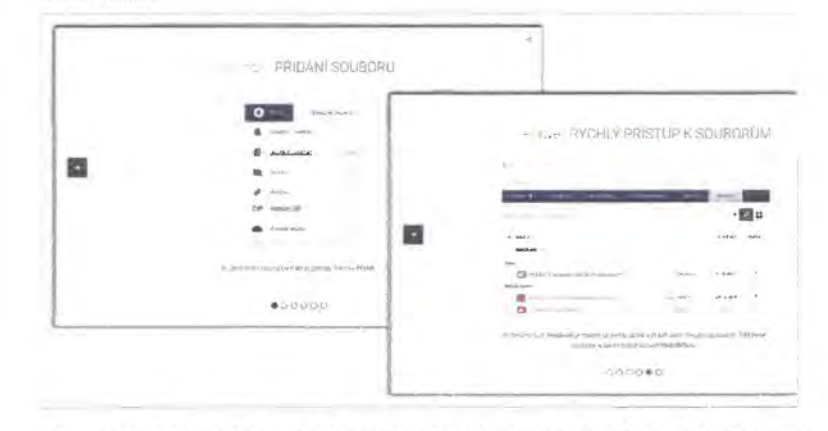

Přímo v aplikacích jsou také na určitých místech umístěny kontextové nápovědy (na rozklik), nápovědy k jednotlivým tlačítkům či tipy na netradiční použití:

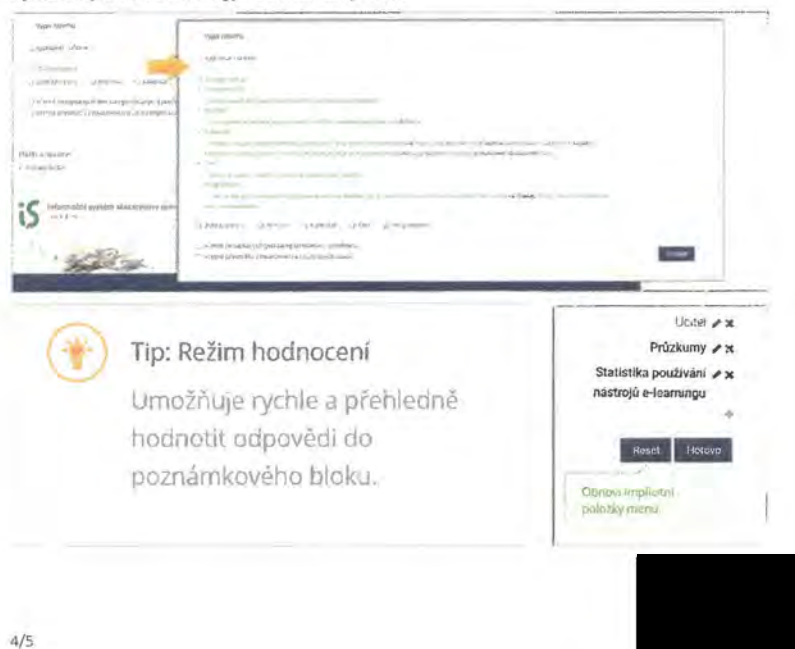

Dále jsou užívatelé informování o užitečných funkcích systému za pomoci náhodně zobrazovaných tipů na titulní stránce. Mohou si je projít, jestli mají zrovna čas, či se k nim vrátit později:

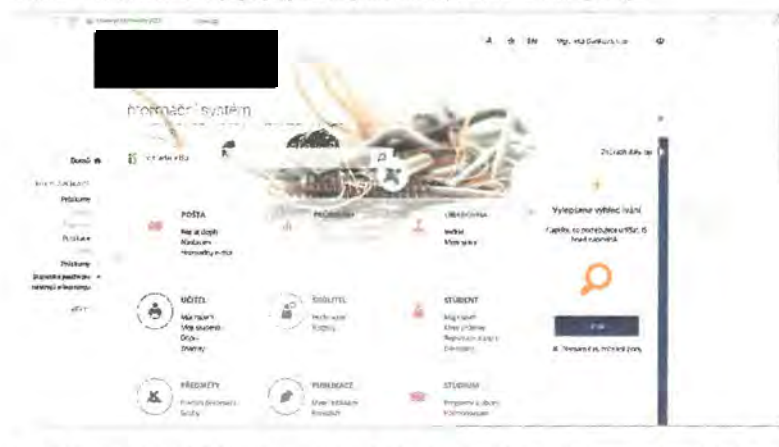

Pro studenty prvních ročníků je připravena i stručná brožura se základními informacemi pro dobrý start:

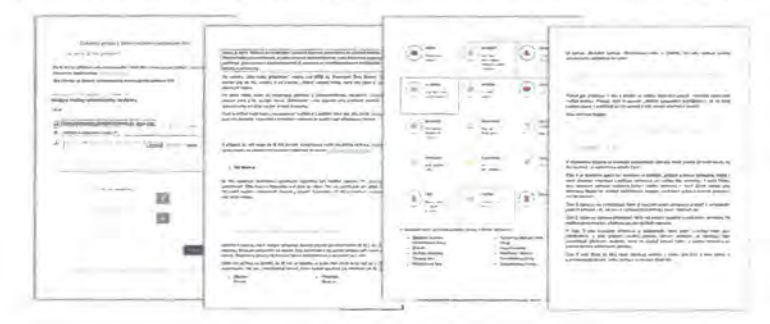

Vypracovala:

a pracovníci Fakulty informatiky Masarykovy

Datum vypracování: 25. června 2018

univerzity

# Příloha: Komentář **k videonahrávkám vybraných uživatelských** scénářů

## Poznámka

1/6

Všechny videoukázky byly záměrně pořlzeny *v* ostrém prostředí skutečného systému nasazeného na veřejné vysoké škole, aby bylo průkazné, že se nejedná o uměle naprogramovaný postup, ale o skutečné použití v existujícím systému. Z toho důvodu je při interpretaci videoukázek potřeba zohlednit následující upřesnění:

Uživatelské údaje zobrazované a zadávané ve všech videoukázkách jsou pouze ilustrativní. Cílem ukázek je výhradně zobrazit skutečný postup prací uživatele v systému, nikolivzobrazovatskutečnéjím zadávané údaje, a to i s ohledem na ochranu takových údajů *v* ostrém systému. Jména osob, názvy institucí a další údaje uvedené *v* ukázkách lze považovat za smyšlené a pro hodnocení ukázky nemají žádný vliv.

Videoukázky jsou z technických dfivodfi natáčeny osobami s vyššími právy v systému (např. administrátorem systému). Tytéž operace však mohou být prováděny i osobami s nižšími právy (např. studijními referentkami). V případě osob s nižšími právy je vždy postup uživatele stejný včetně stejného počtu operací, které je nutné pro dokončení daného scénáře vykonat. Pouze v přlpadě osoby s nižšími právy systém nemusí zobrazovat všechny doprovodně údaje uvedené v ukázkách, jako například interní číselné identifikátory datových polí a podobně.

Vevideoukázkách se objevuji rozmazané části obrazovky, které představují anonymizované údaje zachycené při tvorbě ukázky, které neni možné zobrazit. Ve skutečném systému však žádné rozmazané části nejsou obsaženy. V rámci videoukázky se jedná pouze o údaje, které nemají vliv na hodnocení postupu konkrétního scénáře.

Konfigurace většiny nastavení systému se provádí pomocí aplikací, které umožní editovat jednotlivé hodnoty vyplněním formuláře přímo uvnitř systému. Složitější nastavení, například výstupní šablony, dotazovací jazyk pro hromadné výběry osob a studií, šablony pro tvorbu dokumentů ve spisové službě a podobně, jsou zadávány editací nebo nahráním textového souboru, jehož formát je podrobně zdokumentován včetně konkrétních příkladů. Základní sada takovýchto nastavení je pak v systému přímo dostupná, tedy Zadavatel nemusí takovéto soubory vytvářet sám, pouze případně upraví již existující. Obdobně je možné spravovat jednotlivé číselníky, kterých je v systému cca 400 a jsou v rámci Fáze I a II plnění smlouvy naplněny dle potřeb Zadavatele. Některé číselníky není možné plnit ze strany Zadavatele, neboť jsou dány legislativou napevno. Například číselník kódů adres je synchronizován s celostátním číselníkem automaticky.

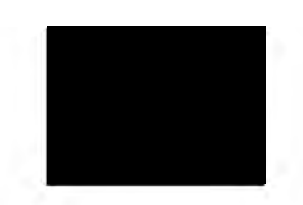

# **1. Žádosti** studentů

a) Převzetí žádosti studijním oddělením (digitálního nebo listinného dokumentu)

## Digitální dokument

V případě, že student podává žádost elektronicky, může použít přímo formulář v NIS. Do něj může buďto vypsat text žádost~ čímž se automaticky vytvoří dokument ve formátu **PDF.** Nebo může vložit sám dokument v elektronické podobě včetně elektronického podpisu. Tímto vložením do systému je ve spisové službě automaticky založen příslušný dokument, založen nový spis a dokument zařazen do spisu. O tomto úkonu se může odpovědná osoba (studijní referentka) dozvědět e-mailem, který obsahuje odkaz na spis se žádostí. Žádná další spisová evidence ze strany studijního oddělení nenl vyžadována. Je možné dále pokračovat věcnou stránkou zpracování žádosti.

V ukázce je naznačeno, jak se může referentka dozvědět o novém důležitém e-mailu přímo na titulní straně systému a dále jak může hned po zobrazeni náhledu žádosti zkontrolovat, že byl opatřen ověřeným digitálním podpisem. Ukázka končí výběrem dalšího kroku, který je nutné s žádostí provést, například vystavit Rozhodnutí o přiznáni sociálního stipendia.

#### Dokumenty v listinné podobě

2/6

V případě, že je žádost podána v listinné podobě, je možné postupovat tak, že se provede konverze do elektronické podoby naskenovánim, a poté je postupováno stejně jako u dígitálnlho dokumentu. Ukázka však ilustruje postup, kdy dokument v listinné podobě nejprve dorazí na podatelnu, která jej dle zákona opatří jednoznačným identifikátorem a čárovým kódem, dokument zapíše do elektronického podaclho deniku a naskenuje. Ukázka zobrazuje nejprve takto naskenovaný dokument. Listinnou podobu referentka studijního oddělení převezme fYzicky od podatelny a poté pokračuje zpracováním žádosti tak, že nejprve zvolí příslušnou agendu, které se žádost týká.

V ukázce je naznačeno, že referentka může mít nejčastější agendy v levém sloupcí MOJE APUKACE. Tím se jí přímo zobrazl formulář pro zaevidování žádosti. Do tohoto formuláře stačí vyplnit pouze identifikaci studenta, což je jeho jednoznačné číslo, které vyplnil do formuláře žádosti. Dále vyplní čárový kód dokumentu, k čemuž je možné použít čtečku čárových kódů, která emuluje práci na klávesnici. Všechny ostatní údaje se do dokumentu a následně do spisu přenesou ze záznamu o dokumentu, který byl zaevidován podatelnou. Z detailu spisu je možné pomocí ikonky lupy zobrazit náhled skenu a tím zkontrolovat samotnou žádost. Věcné zpracování žádosti probíhá stejně jako v případě digitálních dokumentů. Listinná forma žádosti se založí studentovi do listinného spisu.

Typový spis je konstruován přidáním příslušných atributů spisů. Například typový spis k osobě je určen všemi spisy s atnbutem osoby spisu vyplněným hodnotou daného identifikátoru osoby. Sběrný arch je tvořen vždy- každý dokument se vkládá vždy do existujícího spisu nebo se pro něj vytvoří spis nový.

~

# 2. Založení nového sylabu předmětu

Scénář začiná pohledem na předmět v katalogu předmětů s nevyplněným sylabem. Následuje přepnutí do Záznamníku učitele, kde v části Katalog předmětů: Sylabus a doplňující informace učitele může oprávněná osoba (např. učitel, garant, ...), dále užívatel, sylabus doplnit. Systém zobrazí stránku s formulářovými prvky pro vyplnění jednotlivých informací o předmětu, a to v českém i anglickém jazyce. Formulářové prvky jsou doplněny nápovědním textem, který uživatele navádí, jak správně formulář vyplnit. Jedním z kroků je i doplnění doporučené literatury. Tu lze doplnit buď vybledáním publikace dle zadaných parametrů (název, ISBN, autoři), příp. ručním vložením citace. Po vyplnění a uloženi hodnot je přepnuto zpět do katalogu předmětů, kde jsou po znovu načteni stránky vidět informace tak, jak je uvidí v systému ostatní uživatelé (např. studenti).

# 3. CŽV + U3V- výukové kurzy

Scénář začíná na vstupní neautentizované stránce systému, ze které je možné vstoupit do Obchodního centra pro výběr a nákup kurzů. V obchodním centru je vybrána sekce Vzděláni, část Univerzita třetího věku. Zobrazí se nabídka vypsaných kurzů, z nichž je jeden vybrán. Následující postup je podobný nákupu zboží v běžném internetovém obchodu. Zboží, v tomto případě kurz, je vloženo do košíku a objednáno. Při zadávání objednávky uživatel vyplní potřebné fakturační a registrační údaje, nebo se příhlásí svým účtem a údaje jsou vyplněny ze systému automaticky. Jako způsob platby je vybrána možnost platby kartou. V posledním kroku objednávky jsou zobrazeny souhrnné informace o objednávce vč. návrhu smlouvy o realizaci vzdělávacích služeb. Po dokončení objednávky je uživatel přesměrován na platební bránu, kde uskuteční platbu za objednaný kurz. Potvrzení uživatel obdrží e-mailem na adresu zadanou v objednávce.

S ohledem na hodnotící kritéria zobrazuje tato videoukázka záměrně jednodušší postup objednání kurzu *C'ž:v,* který lze v systému nastavit. Pro účely kurzu U3V však takový postup nemusi být dostatečný, neboť od účastníka kurzu je nutné vyplnit další údaje, například rodné číslo identifikující účastníka vůči celostátnímu registru, adresu a podobně. Takový scénář je možné v systému u každého kurzu samostatně také nastavit. Tím systém automaticky nabídne zákazníkovi příslušné políčko k vyplnění a zkontroluje jeho správnost, aby kontrolu následně nemusela provádět příslušná studijní referentka. Takový formulář je pro zákazníka složitější o doplněni dalších údajů, proto neni ve videoukázce zobrazen, aby bylo možné demonstrovat nejjednodušší postup, který v Systému nastavit jde.

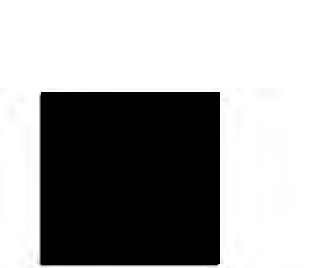

# 4. Výplata stipendií

Příprava podkladů pro schválení stipendia

Ukázka demonstruje nejjednodušší scénář zadání všech nutných podkladů pro přiznání mimořádného stipendia (například z návrhu stipendía v listinné podobě, z návrhu v systému elektronické finanční kontroly ekonomického systému a podobně). Tímto způsobem lze generovat a předávat k podpisu standardizované rozhodnutí pro jednoho studenta (v ukázce) nebo více studentů (při použití tzv. hromadného výběru). Text rozhodnutí je dán volbou agendy a stipendijního programu, studijní oddělení dále doplní pouze údaje nutné pro zaúčtování závazku plynoucího z rozhodnuti o stipendiu, částku a text odůvodnění stipendia. Po uložení systém vygeneruje vyplněný spis včetně dokumentu s rozhodnutím, jehož obsah je uložen jako na míru vygenerovaný PDF soubor.

## Schválení rozhodnutí děkanem

V této variantě schvalování ukázka demonstruje schváleni přímo elektronickým podpisem. Podobně jako v případě generováni rozhodnutí a předpisů pro výplatu stipendia je možné podepsat všechna rozhodnutí najednou.

## Předání podkladů k úhradě

4/6

Předání podkladů k úhradě po vytvoření kladného rozhodnutí. Po vytvoření rozhodnutí je toto doručeno systémem studentovi s možností vzdát se práva na odvolání, což je zobrazeno v náhledu příslušného rozhodnuti v levém navigačním sloupci. Pakliže se student vzdá práva na odvolání, uplyne lhůta na odvolání nebo je datum nabytí právní moci nastaveno referentkou ručně, může dojít k výplatě stipendia. Pro výplatu je možné použít automatické bankovní rozhraní, které automaticky předá ekonomickému systému data pro vygenerování bankovního příkazu. Referentka tak pouze potvrdí správnost vypláceného stipendia, jak je uvedeno v ukázce.

# S. Doručení dokumentu prostřednictvím NIS

#### Založení dokumentu do spisu (případně automatizovaně)

Další možností pro založení dokumentu do spisu je vyplnění údajů potřebných pro vytvoření obsahu dokumentu přímo ve formuláři aplíkace pro editaci dokumentu. Ukázka navazuje na první ukázku, tedy zakládá se dokument s rozhodnutím do spisu, který vznikl k původní elektronické žádosti. Šablona pro generováni dokumentu může být nastavena tak, že všechny potřebné údaje jsou předvyplněny. Je však možné je libovolně změnit (například upravit text odůvodnění rozhodnuti) přímo pří generování daného dokumentu.

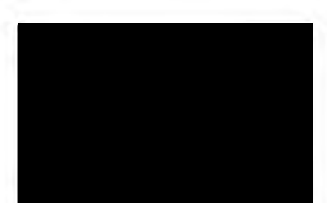

Stanovení data vystavení (odeslání) a evidence data doručení (D+1 den) Dokument se automaticky předává k odeslání studentovi teprve poté, co je elektronicky podepsán. V tu chv!li se datum odeslání a datum doručení poznačí automaticky přímo do spisu samostatnými úkony. Od tohoto data také běží lhůta pro podání odvolání.

## Evidence skutečného převzetí studentem (zobrazení rozhodnutí v NIS)

Student má možnost spis zobrazit. Datum tohoto zobrazení se poznačí také do spisu. Rovněž má možnost vzdát se práva na odvolání, což je uloženo jako samostatný dokument.

#### Zaevidování data nabytí právní moci

Ke dni vzdání se práva na odvolání je stanoveno datum nabytí právní moci. Technicky se může student vzdát práva na odvolání ve stejný den, kdy mu bylo rozhodnutí odesláno, tedy den před datem doručení daným Zákonem o vysokých školách. V takovém případě dojde k nabytí právní moci dříve, než bylo rozhodnutí formálně doručeno. Také proto systém odesílá upozornění e-mailem studentovi až v noci na následující den po odeslání. Tedy v praxi se student dozvi o rozhodnutí až v den jeho formálního doručení.

# **6. Objednání kurzu pro zájemce ze** zahraničí- **anglicky**

Scénář začíná vyhledáním přípravného kurzu v internetovém vyhledávači. Přes stránky Lékařské fakulty, která vybraný kurz pořádá, je vybrán kurz Biology. Odkaz přesměruje uživatele do Obchodního centra na stránku daného kurzu, která je plně lokalizovaná do anglického jazyka. Na této stránce je také k dispozici popis, program a sylabus kurzu. Následuje vložení kurzu do košíku a následné objednání. V rámci objednávky je nutné vyplnit potřebné fakturační údaje, které jsou dány platnou legislativou a jsou nezbytné pro správný výpočet daně. Součástí je i kontrolní kód, který ověří, že objednávku provádí člověk a nikoli robot. Jako způsob platby je vybrána platba kartou. V posledním kroku je objednávka shrnuta, zobrazena smlouva a po dokončení objednávky je uživatel přesměrován na platební bránu pro uskutečnění platby. Po zaplacení je uživateli systémem zasláno potvrzení a informace o přístupu ke kurzu, který mu je automaticky zpřístupněn pomocí přihlašovacích údajů zadaných v objednávce.

# **7.** Vytvoření odpovědi **na podání v eSSL (nový vypravovaný dokument)**

Předchozí ukázka 5 demonstruje případy, kdy pomocí aplikací spisové služby došlo k vystavení rozhodnutí, což je odpověď na doručenou žádost studenta. Rozhodnutí je možné vystavit pomocí předvyplněné

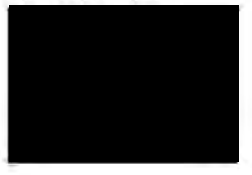

šablony, do které se automaticky vygenerují údaje z metadat spisu, ale také údaje z metadat v samotném systému (například datum narození, kterým je identifikován účastník řízení ve spisu, výsledek přijímacího řízení, který je uveden v rozhodnutí o nepřijetí a podobně). Takto předvyplněné údaje je možné editovat přímo v editoru v rámci aplikace Úřadovna.

V této ukázce je proto zobrazena možnost přiložit soubor, který neni generován a editován uvnitř systému, ale v jiném editoru, například Microsoft Word, a to dohledáním souboru na disku.

Všechna metadata se automaticky přebírají a ukládají. Například údaje o adrese adresáta vlastního dokumentu se přebírají z doručeného dokumentu. Spisový znak, způsob vyřízení a další atributy se přebírají z nastavení příslušné agendy. Je však možné je následně upravit a tím změnit implicitní nastavení daného procesu pro konkrétní vypravovaný dokument.

Konverzi do PDF provádí systém dávkově automaticky. Převedený dokument ve formátu PDF se zobrazí pod příslušnou ikonkou vedle jména souboru. Původní formát souboru se vždy zachovává.

..:.\_\_-- -------·· \_ \_\_\_ j

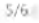

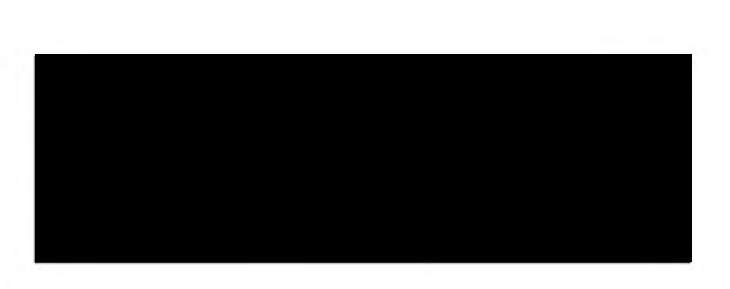

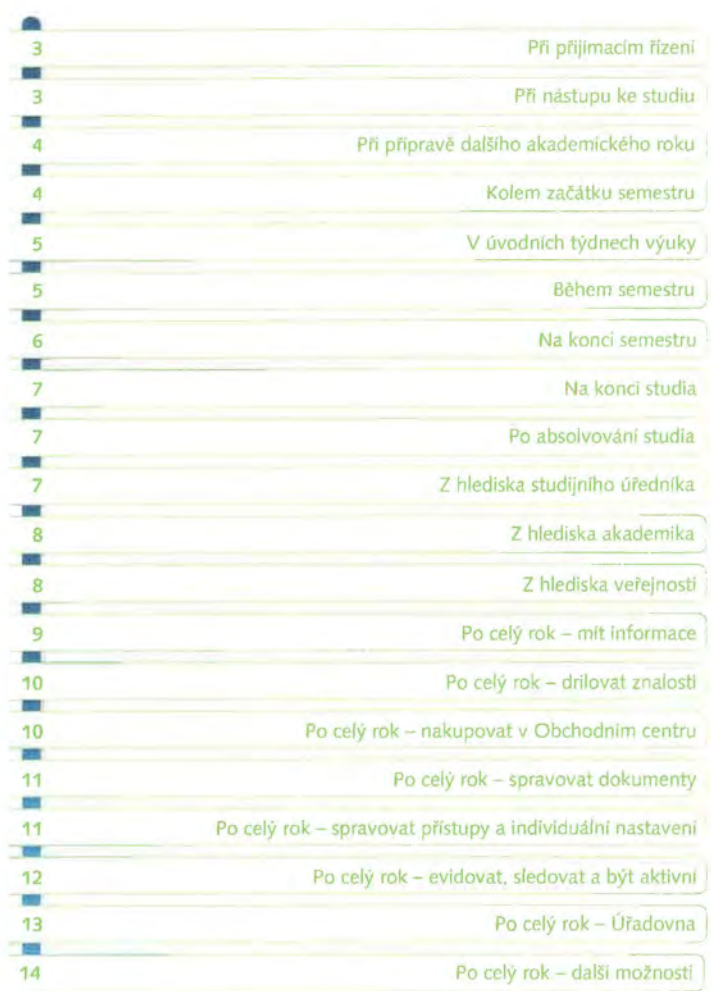

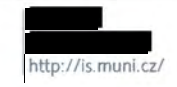

• Správa studia • Obchodní centrum<br>• Přijímací řízení • Absolventská síť • Absolventská síť

• Komunikační a prezentační nástroje

• E-learn

--.:)

# • **iS** Při přijímacím řízení

## sbírat od uchazeče osobní údaje do e-pňhlášky

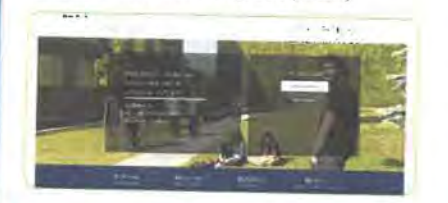

- · evidovat souhlas uch azeče ohledně elektronické **komunikace**
- pro různé obory sbírat různé rubriky
- nedovolit přihlášku podat, dokud není úplná
- filtrovat nabídku otevíranych programů/oborů dle různých kritérií
- přidělit uchazeči unikátní variabilní symbol pro platbu
- zobrazit, že pfihláška je školou v pořádku přijata
- mít možnost zaplatit více přihlášek najednou
- platit ze zahraničí bez bankovních poplatků platební kartou
- přímo *z* pflhlášky přejít k jejímu zaplacení v Obchodním **centru**
- převzít platbu z ekonomického systému a spárovat ji

**·--·fl-** -

•

- zobrazit uchazeti, zda platba dorazila
- zobrazit uchazeči termíny jeho zkoušky
- nahlížet do přihlášky- jak dopadla zkouška

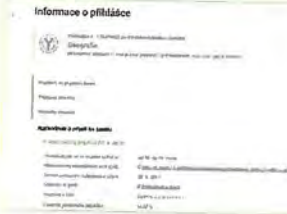

- vybírat uchazeče dle nejrůznějších kritérií
- automaticky zaslat uchazečům dotamík po podaní přihlášky
- poslat uchazečům hromadný e-mail
- sestavit statistiky, umožnil exporty

# $\left| \begin{array}{c} u \\ v \end{array} \right|$  . Hence,  $\left| \begin{array}{c} u \\ v \end{array} \right|$

# **Anglický jazyk a literatura**  .;..,. .. \_.,.\_\_,., \_\_ . \_\_ .. \_\_ .... ~ ..... ....,..,.. .<br>Propis audre<br>Chemistraphic<br>propis audresses<br>Nami aureau pint **ro-·owoir4'M.-)•-·•JoOo<a......\_o.\_,** .\_ **\_** ... \_,\_.., \_\_\_ ,.,,~----"·  $\mathcal{C}$  there also be the set of the set of the set of the set of the set of the set of the set of the set of the set of the set of the set of the set of the set of the set of the set of the set of the set of the set of 1<br>
150 319<br>
1992 - 2004<br>
1993 - 2004<br>
1993 - 2004<br>
1993 - 2004<br>
1994 - 2005<br>
1994 - 2005<br>
1994 - 2005<br>
1994 - 2005<br>
1994 - 2005<br>
1994 - 2005<br>
1995 - 2005<br>
1995 - 2005<br>
1995 - 2005<br>
1995 - 2005<br>
1995 - 2005<br>
1995 - 2005<br>
19

**Co umí náš systém?** 

- **vytisknout složku pro** přijímací **komisi**
- realizovat přijímací testy (buď skenováním odpovědních archů, nebo vyplněním testu u PC)
- zobrazit přijímací test uchazeče (buď sken odpovědního listu, nebo elektronický průchod testem)
- zveřejnit zadání přijímacích testů, zobrazit správné odpovědi
- zobrazit uchazečům body *z* přijímacího testu
- importovat výsledky zkoušek a další sdělení pro uchazeče
- založit hromadně studia
- chovat se odlišně v různých bězích přijímacího řízení
- evidovat a případně zapsat uchazeče ke studiu **náhradního oboru**
- automaticky dohledávat platby bez nutnosti předložení dokladu o platbě
- **zapojit se do diskuse s ostatními** uchazeči
- cvičně skládat pfijímací testy z minulých ročníků
- sbírat a exportovat údaje pro centrální orgány

# **iS** Při **nástupu ke studiu**

- aktualizovat osobní a kontaktní údaje elektronicky
- naplnit si proftl- Osobní stránku- s fotografii

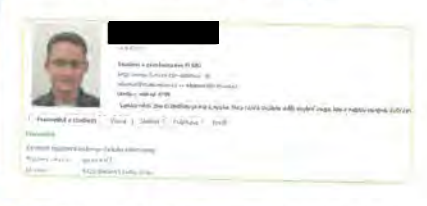

- automaticky získat e-mailovou schránku a webový prostor
- vybrat si doporučené předměty dle nabídky v šabloně

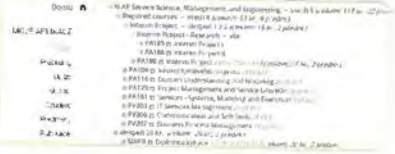

- **nechat si zasílat** změ <sup>y</sup>**v hodnocení e-mailem I na mobil**
- požádat o kolej

 $\overline{A}$ 

- požádat o ubytovad stipendium či sociální stipendium s kontrolou splnění požadovaných podmínek
- nastavit si číslo účtu pro výplatu stipendií
- mít přehled o vyhlášených stipendijních programech

**i S** 

- automaticky studentům umožnit přistupy, např. do počítačových učeben
- zvolit si přezdivku
- přepnout si IS do angličtiny nebo slovenštiny

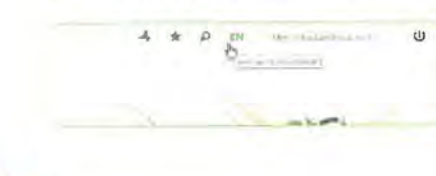

# Při přípravě dalšího akademického roku

· vytvořit harmonográm semestru

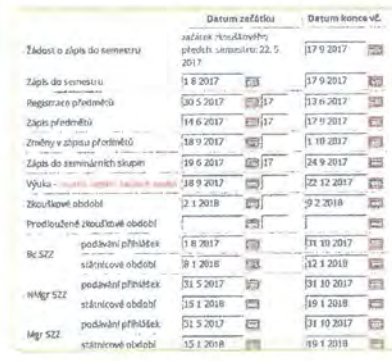

- vypsat informace ke kurzům

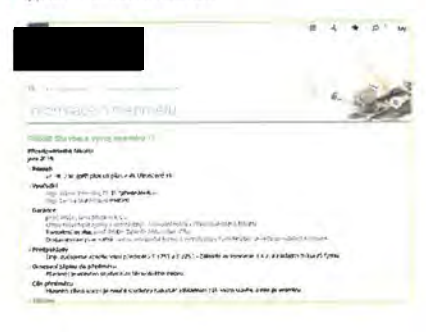

- prezentovat harmonogram studia a semestru
- + vypsat informace ke kurzům
- nechat vyučující doplnit předmětové informace

Co umí náš systém?

- · zkontrolovat doplněné informace ke kurzu
- · omezit zápis do kurzu více způsoby
- · používat řadu různých prerekvizit při zápisu předmětů
- · přípravovat doporučené plány na průchod studiem (registrační šablony)
- · zařadit kurzy do libovolného počtu doporučených studijních plánů (šablon)
- · opatřovat kurzy libovolnými atributy pro další zpracování
- · exportovat údaje ve formátu pro sazbu tištěného katalogu
- · vytvořit seminární skupiny
- · sdílet kapacitní limit u některých skupin
- · evidovat složené předměty, jejichž kreditace je dána. sloučením několika kurzů
- · tisknout studijní plány z registračních šablon
- · evidovať mapy a plánky místnosti včetně fotografil mistnostf
- vyvěsit rozvrh

ïS

# Kolem začátku semestru

- zaregistrovat si libovolné předměty projevit o ně zájem
- provádět registraci ve vlnách dle "stáři" studentů
- připravit si registrační dávku před vypuknutím registrace
- výbirat předměty na základě úspěšnosti, statistik, referencí a zajímavosti předmětu z ankety
- požádat vyučujícího o výjimku (nesplňuje-li student podmínky registrace)
- zaosat se do dalšího semestru
- zadat individuální studijní plán pro své doktorské studium
- zadať semestrální náplň pro své doktorské studium
- · vybírat si rozvrhové skupiny
- · používat prerekvizity při přihlašování se do seminárních skupin
- · soutěžit o neižádanější rozvrhové skupiny
- vytisknout si svůj rozvrh

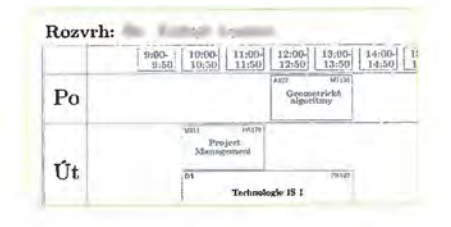

- naimportovat si rozvrh do osobního kalendáře v mobilu či jiné aplikaci

iS.

- vyměnit si skupinu v "burze seminárních skupin"
- zobrazit si rozvrh na základě zadaných parametrů
- zápisovat a rušit si kurzy v době změn v zápisu
- požádat o zrušení povinnosti opakovat neúspěšný předmět
- · automaticky informovat studenty o možnosti podání žádosti o zápis do semestru
- · vvhledávat předměty v celouniverzitním katalogu předmětů podle mnoha různých kritérií
- · označovat si zalimavé předměty hvězdičkou

# V úvodních týdnech výuky

zprovoznit e-learningovou podporu prezenční výuky (e-kurz s interaktivní osnovou, elektronickými testy, odevzdávárnami apod.)

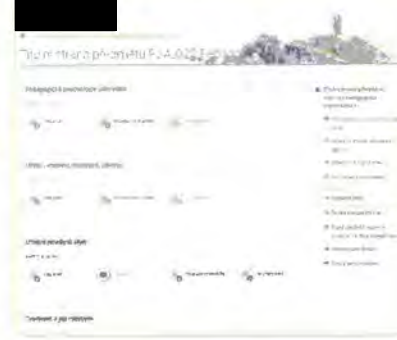

- realizovat diagnostický test na PC, např. pro rozdělení do skupin
- vyvěsit nejrůznější typy studijních materiálů

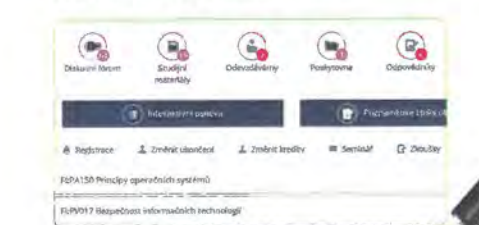

- archivovat hromadné dopisy ve studijních materiálech
- informovat studenty hromadným e-mailem o organizaci předmětu ve studijních materiálech
- · dohledat informace, které byly poslány studentům kurzu před přihlášením se do něj

Co umí náš systém?

· vybrat si téma práce, referátu, skupinového projektu

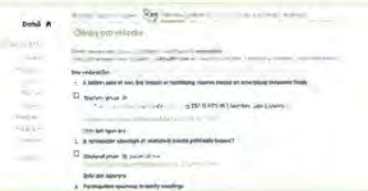

- nechat studenty navrhnout těma práce, referátu, skupinového projektu
- · automaticky zasílat informační e-maily v případě přihlášení/odhlášení studenta ze seminární skupiny učitelem

## Během semestru

- mít ke každému studentovi aktuální individuální informace relevantní k výuce v daném předmětu (hodnocení v poznámkových blocích, soubory odevzdané v odevzdávárně, splněné odpovědníky atd.)
- průběžně studenty hodnotit

iS

 $\overline{R}$ 

- poskytovat studentům zpětnou vazbu k výuce (slovní hodnocení, komentáře, statistiky, grafy)
- přidělovat body (i uživatelem definovaným způsobem výpočtu)
- sumarizovat body s automatickým přepočítáváním
- organizovat projekty, seminární práce, týmové aktivity
- · sbírat/odevzdávat úkoly elektronicky
- · nastavovat a využívat svnchronizaci studenty odevzdaných souborů v odevzdávárně a v lokálním itžiční
- kontrolovat, zda odevzdané práce nejsou plagiátem

#### V textech byly nalezeny tyto shodné části:

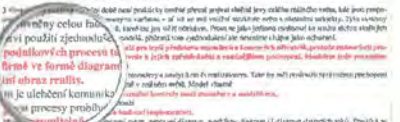

- · procvičovat pomocí různých typů testů
- · používat testové otázky propojené na Maplenet nebo jiný externí server
- · používat otázky, v nichž jako součást zadání jsou videa či audia
- + exportovat odpovědl studentů z odpovědníku a umožnit tisk / další zpracování

is

použivat ot4zky, ve kterých jsou interaktivni prvky v obrázcích

Describe the following pictures. Choose the correct expression.

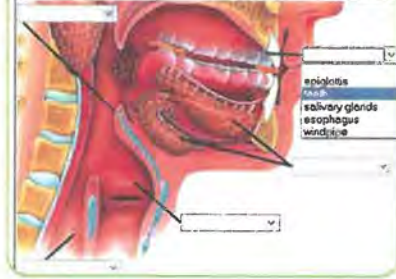

• ověřit si chování e-learningu pod konkrétní cizi identitou -z pohledu studenta

**Ph** zvoleně cizl identilé se nepoznamenává výběr jiného studia do

Průvodce semestrem: přehled nejdůležitéjších aplikaci

<sup>i</sup>**vztahuj lel se k vybranému obdobi jaro 2017** 

- zobrazit si operace studenta v Odevzdávárně
- zjišťovat názory studentů pomoci dotazniků
- poskytovat spolužákům materiály ke studiu

- používat diskusní fórum předmětu

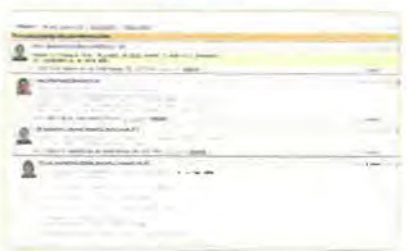

- nahlížet ve své Přijímárně do naskenovaných písemek aj.
- se zlskanými body provádět pokročil€jší matematické výpočty
- vypsal rúzné série 1.kušebnich lenninů- konzultace, polosemestrální písemky, závěrečné testy
- evidoval postup práce doktorských studentů (reporty, co udělali za rok, návrhy na vyplněni rubrik)
- evidoval publikace a stáže doktorských studentů
- evidovat docházku pomoci čipových karet (načítáním studentských čipových karet nebo automaticky <sup>1</sup>evidence průchodů pfislupovými body)

**Co umí náš** *systém?* 

# • **i S** <sup>~</sup> **Na konci semestru** J

#### • vypsat zkušební terminy

- synchronizovat všechny terminy zkoušek a pflhlašováni se na ně v připadě , že má student vice studii v jednom obdob!
- nedovolit studentům přihlásit se na víc než jeden řádný **termín**
- hlídat splnění podmínek pro přihlášení se ke zkušebnímu. **termínu**
- umožnit studentům výměnu zkušebních termínů v "burze zkušebních termínů"
- naimportovat si termíny zkoušek do osobniho kalendáře v mobilu či jiné aplikaci
- skenovat, rozpoznávat a automaticky hodnotit písemky

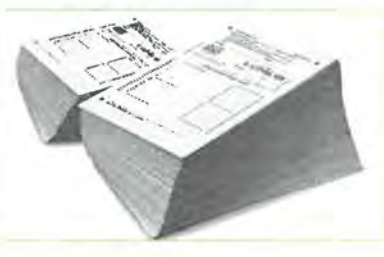

- v připadě potřeby mít k dispozici nástroje prohromadnou opravu chyby v zadání testů, v odpovědích, pro korekci bodování a přepočet bodů
- zkoušet testem u poótače
- · zkoušet u počítače odevzdáním souboru
- disponovat mechanismy pro prevenci podvodného jednání studentů při elektronickém testování
- barevně skenovat a rozpoznávat ručně opravené písemky
- realizovat krátké "zahřívací" nebo "opakovací" testy (skenovatelné odpovědní archy se zadáním)
- hodnotit studenty
- slovně i kreditově hodnotit své doktorské studenty
- hlídat neplekročeni využiti druhých opravných termínů
- zvládnout časovou soutěž o lukrativní termíny
- kontrolovat včasné 7.adá.ni známek učitelem
- ověřit si splněni podminky pro postup

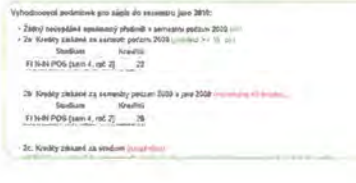

- požádat o úlevy dle studijniho *a* zkušebního rádu
- požádat o neopakováni neúspěšných predmětů
- anonymně se vyjádřit ke kvalitě výuky

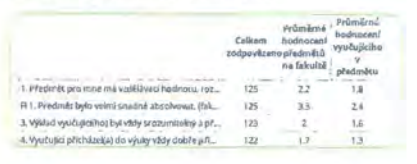

- zaladit splněné pledměty k jednotlivým oborům dvouoborového studia
- · hodnotit jazykové předměty dle evropského **referentního rámce**
- vyhledávat závěrečné práce a jine objekty dle kličových slov
- zadat hodnoceni svého doktorského studia za uplynuly **semestr**
- zadat hodnoceni doktorského studenta školitelem
- synchronizovat známky jednoho studenta *1.* různých studií v jednom období
- sesumarizovat poznámkové bloky s hodnocením do jednoho
- automaticky udělit známku na základě složitějšího výpočtu z poznámkových bloků
- nastavit speciálnl výpočty sumarizace poznámkových bloků
- tisknout různé výkazy známek, vysvědčcni, a to i pro potřeby zahraničních studentů

## **Na konci studia**

evidovat nabídku témat závěrečných prací

• **i S** 

- vybrat si nebo navrhnout téma závěrečné práce
- umistit práci do Archivu závěrečných prací

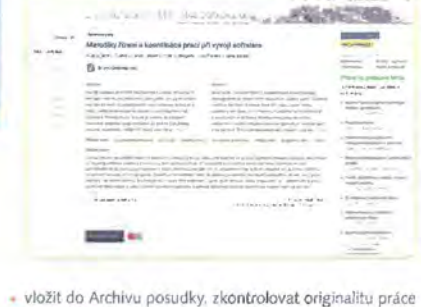

- 
- zveřejnit závěrečné práce a posudky
- požádat o skryti části závěrečné práce

#### Co umi náš systém?

- zkontrolovat si svoje výpůjčky v knihovnách
- zkontrolovat si průchod studiem dle pfrřazeného studijního plánu (tzv. kontrolní šablony)
- zkontrolovat si diplom a Diploma Supplement

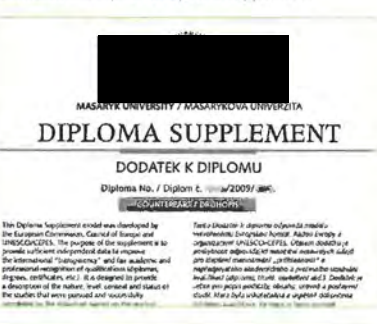

# **Po absolvování studia**

# ة<br>ا • **dostávat novinky o** ni ve rzitě **e·mailem**

- být v kontaktu se svými bývalými spolužáky
- zveřejnit svůj starý archiv závěrečných prací světu
- zapojit se do Absolvenl5ke sítě *a* navazovat další kontakty
- oslovovat absolventy s nabidkami
- inzerovat zprávy na Vývěsce

 $\frac{a}{5}$ 

- aktualizovat údaje o své osobě (jméno, adresa, zaměstnavatel)
- doživotně užívat IS vč. e-mailu, svých dokumentů, informaci a dalších agend

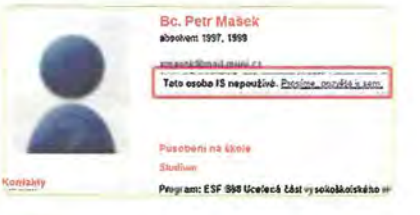

# **i S Z hlediska studijního** úředníka

- evidovat vše, co požaduje matrika studentů a studijní rad
- **manipulovat se seznamem zaregistrova.ných ti**  zapsaných predmětů
- hromadně rozdělit studenty do seminárních skupin
- evidovat údaje o stážich a studijních pobytech
- evidovat stipendia

 $\overline{7}$ 

- **evidovat omluvenky**
- hromadně vybírat studenty dle desitek kritérii

**i S** 

# -·· ;;\_~;l.\'' **tl** ..::~~:--=::::::~ ...... ~-- Morodikyra..i•~lnlu,.,.apn-.ywoji- ~ ÷ J.

**i S** 

- spravovat studijní data, provádět kontrolu studii
- automaticky data kontrolovat
- automaticky aktualizovat tituly po ukonteni studia
- $\cdot$  evidovat závěrečnou práci a závěrečnou zkoušku
- spravovat studentské průkazy
- evidovat revalidačni přelepky na ISIC
- vydávat rcvalidační přelepky na základě uhrazení přes Obchodnf centrum
- poskytovat nejrůznější statistiky
- automaticky hromadně ověřit nárok na sociální stipendium a vytvořit předpisy
- tisknout sestavy stipendii a exportovat o nich údaje • hromadně kontrolovat objednání a zaplacení kurzů CŽV přes Obchodní centrum
- hromadně kontrolovat platby u placené výuky
- automaticky zapisovat studenty placené výuky až po zaplaceni
- spravovat celý proces vyměření poplatků za studium
- automaticky přesně určit datum vyměření poplatku za prodlouženou dobu studia
- automaticky vystavit plné znění rozhodnutí o vyměřeni poplatku
- provádět hromadnou kontrolu poplatků za studium
- evidovat spisy a úkony v Úřadovně
- evidovat různé typy úředních úkomú, žádostí, rozhodnuti, elektronicky navazené na paplrovou formu
- elektronicky vyřizovat žádosti (např. žádost o uznání předmětu *v* rámci studia na domovské i zahraniční univerzitě)
- tisknout potvrzení *o* studiu

Potvrzení o studiu M**eszykova.univerzita, Fakulta Inform**atiky, Botanic**ká 68a, 602 0**0 Bmo<br>IČ: OO216224. DIČ: CZOO216224 POtvrzení o studiu<br>Mesuykova univerzia, Fatute informativy, Botan<br>ic: 00216234, DIC: CZ00316234<br>Bc. Łuboš Lunter,

- evidovat meziuniver2itní studium a evropský doktorát
- vyhledávat osoby i dle rodných či předchazejících příjmení, přesměrování pošty apod.
- evidovat bydliště pomocí tzv. adresních bodů
- permanentně archivovat otisk (snapshot) osobních a studijních údajů
- vyřadit ze studentské ankety předměty, ke kterým neni potřeba zpětné vazby
- evidovat studijní plán u studenta
- hlídat vyplnění tématu studia, přidělení školitele a pracoviště u doktorského studia
- kontrolovat školitele, zda zadali hodnoceni svých doktorských studentů
- spravovat zaznam závěrečné práce. např. bírání,

Co umí náš systém?

rušeni, hodnocení

- definovat vedoucí a oponenty včetně osob mimo **univerzitu**
- tisknout posudky závěrečných pracl
- · přidělovat studentovi výjimky pro editaci archivu již převzaté (odevzdané) závěretné práce
- · skrýt vybrané části závěrečné práce před ostatními uživateli a světem na základě udělené výjimky
- udržovat historii operaci pro moínost zpětného dohledáni a prokazání
- tisknout diplomy. Diploma Supplementy (také dávkové zpracováni)
- tisknout potvrzeni o ukončeni účasti v celoživotnlm vzdělávání
- zakládat fakultní stipendijní programy
	- *evidoval* změny bankovních účtů studenty
- jednotně tisknout zadání státních závěrečných pracl (i *v* angličtině)
- vypisovat termíny státních závěrečných zkoušek (vč. hromadného importu či exportu terminů)
- organizovat komise či obory k terminům státních závěrečných zkoušek
- hromadně přihlašovat studenty k terminům nebo konkrétním časům
- vytvářet harmonogram státní závěrečné zkoušky
- · sbírat údaje pro protokol o státní závěrečné zkoušce
- tisknout výkazy o státní závěrečné zkoušce a jiné dokumenty
- evidovat studia uskutečňovaná ve spolupráci se zahraniční instituci
- poskytovat podporu rozvrháři pro zaváděni a export dat. provádění změn v rozvrhu (vč. kontroly kolizi,
- rezervací), podrobnější evidence rozvrhových informaci
- kopírovat rozvrh mezi semestry

• **i S** 

 $\circ$ 

• poskytovat podporu pro výměnu dat s rozvrhovacím systémem Unitíme

## Z hlediska akademika

- evidovat svoje publikace, exportovat je a tisknout jejich seznamy, doplnit je do svého životopisu
- poskytnout svoje údaje do podkladů akreditačního **procesu**
- připravit podklady pro akreditační materiály
- publikovat výuková dila na Elportálu v oblasti publikaci
- hromadně zpracovávat, editovat a organizoval publikační záZnamy včetně plných textů (podpora automatického načtení záznamu z citační databaze Web of Science (WoS))
- vykazovat publikačnl zaznamy do RIVu a provádět kontroly, které RIV požaduje

 $55$ 

- zpřístupňovat metadata a plné texty publikací *v* **univerzitním** repozitáři **a Repozitar.cz**
- evidovat svoje životopisy v libovolných jazycích
- · prohlédnout zveřejněné životopisy jiných osob

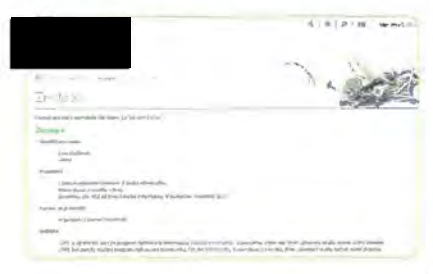

- kategorizovat publikace pomoci mechanismu soukromých a veřejných štítku
- vyhledávat *v* publikačních zaznamech podle rozsáhlé škály kritérií a v publikační bázi NK ČR (Národní knihovny)
- spravovat citačnl seznamy
- analyzovat počty druhů publikací jednotlivých autorů, pracovišť a jiných publikačních seznamů
- odkazovat se na publikační záznamy pomoci permanentního URL
- přiřazovat publikace k interním projektům
- eliminovat duplicitní publikatni zaznamy
- vyhlašovat grantové programy, sbírat přihlášky a hodnotit je
- požádat o zaměstnaneckou kartu nebo IT IC
- pracovat se studenty vybranými podle mnoha kritérii
- vyhledávat podobnosti vůči závěrečným a jiným studentským pracím jiných škol
- přehlásit studenty mezi seminárními skupinami bez nutnosti predchoziho odhlašení
- · možnost přihlásit/odhlásit studenta k/ze zkušebního termínu bez kontroly
- vypisovat/tisknout seznamy studentů, prezenční listiny
- zasílal (hromadně) e-maily
- vystavovat studijní materiály, distanční opory
- sbírat úkoly elektronicky (v Odev7dávárné)
- mít přístup k výsledkům evaluační ankety (k předmětu, výuce, souhrnné)
- zadávat rozpiSy témat k závěrečným pracím. referátům skupinovým projektům
- zpřístupňovat záznamy přednášek
- objednat zdravotnl prohlldku u závodního lékaře
- vyplnit personální list jako podklad pro novou akreditaci
- · vyplnit hodnocení své akademické činnosti
- vyplnit charakteristiku studijního programu, jehož je garantem

**Co umí náš systém?** 

• editovat studijní plán nového programu jako podklad pro akreditaci

# Z hlediska veřejnosti

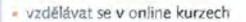

i٢

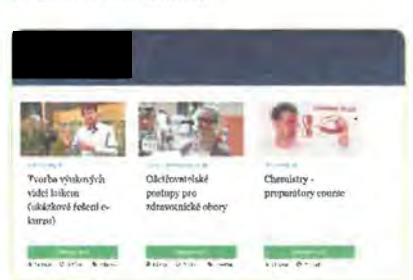

- čerpat informace o oborech (zahrnuje podrobný popis oboru, odkazy na obhájené závěretné práce, studijní katalog, počet aktivních studentů atd.)
- vkládat osobě z univerzity do Úschovny soubory
- vyhledávat absolventy

stránce ISu

Publicities<sup>2</sup>

 $\circ$ 

•

• prohllžet závěretné práce

• nakupovat v Obchodním centru

• vyhledávat v publikacích a univerzitním repozitáři

**<sup>i</sup>S** Po celý rok- mít informace (Vývěska, pošta, diskuse, blogy)

• důležité zprávy z Vývěsky zobrazovat červeně na titulní

 $\bullet$  Mitte-Fuche-engli on MI, neutralshire dilleting index vinyam Studio's  $s = \rho$ 

· vkládat zprávu do vice různých sekcí současně • ignorovat vybrané osoby na Vývěsce

• nastavovat doplňující položky k jednotlivým sekcím sloužícím k odběru externím serverem

 $iS$ 

vložit zprávu na Vývěsku, čist Vývěsku

Informační systém

- · realizovat informační kampaně, pomocí kterých lze důležité informace lépe zdůraznit a oslovit i specifickou skupinu uživatelů
- **využít pravý panel titulní strany pro informace**  o aktuálnlm děni
- **využívat pohodlnou a rychlou poštovní schránku** s kvalitním antispamem
- vytvářet/přejmenovávat/mazat majlbox přímoz poštovního klienta
- **pracovat s poštou z více míst** zároveň
- nastavovat vlastní a veřejné štítky ke zprávám a důležité

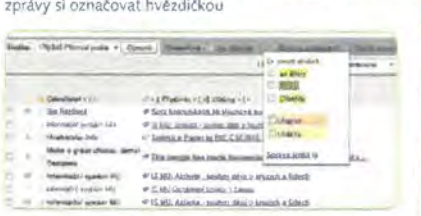

- · vyhledávat zprávy podle různých kritérií
- · definovat automatický podpis pro e-maily
- dostávat upozorněni na došlé e-maily pomoci SMS
- dehnovat e-mailové složky a sledovat kvóty
- bezpečně pracovat s poštou pomoci protokolu SSL nebo TLS
- přistupovat **k** poště ples IM.A.P a POP3
- využívat jednoduchoo verzi pošty pro mobilnl zaříze ní
- vypnout antispamový filtr
- upozorňovat studenty na závažné studijnl povinnosti
- založit nové vlákno v diskusním fóru, číst přispěvky **v diskusním fóru**
- zakládat tematická diskusní fóra a tematické vývěsky
- zamezovat vybraným osobám přispívat ve svých vláknech v diskusi
- zakládat blogy, sdilet blog s více autory

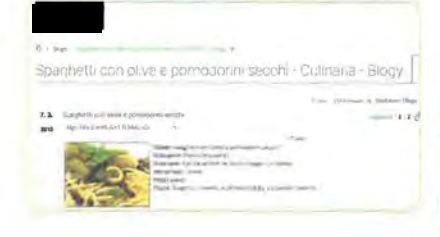

- rastavovat přístupová práva blogu obecným systemem práv (studenti předmětu, skupina osob, apod.)
- komentovat příspěvky z ostatních blogů
- nastavovat štítky zprávám na vývěsce a blogovým příspěvkům

**Co umí náš systém?** 

- · přídávat si diskuse, Vývěsky a blogy mezi sledované
- odeblrat obsah diskusí, Vývěsky a blogů pomoci RSS • hodnotit příspěvky v diskusích, blozích a na Vývěsce
- relaxovat *v* Plkárně
- · soustředit na jedno místo aktuální informace z univerzitního prostředi (Život na MU)
- vyblrat zajímavý obsah cllený na konkrétního uživatele a zobrazovat ho na titulní straně
- upozorňovat na titulní straně na důležité blížící se termíny či události

# **is** Po celý rok – drilovat znalosti

• používat aplikaci Dril (pro **výuku** jazyků, odborných termínů, vzorců **apod.)** 

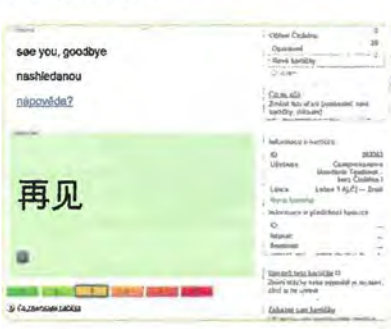

- vybírat si a utit se cizí jazyky z množství utebnic
- vytválet a upravovat vlastni uCebnice a nastavovat k nim pokrotilá přístupová práva
- využít jednoduchý nebo pokročilý import kartiček
- přehrávat si výslovnost slovlček
- + prohližet si statistiky svého učení
- dopředu opakovat slovička naplánovaná na příštích pár dni
- zakázat kartičky, které se nechci učit
- smazat všechna data o utení

•• **i S** 

10

# **Po celý rok- nakupovati**  v Obchodním centru

- nakupovat v Obchodnlm centru s možnosti platby kartou
- zpracovávat platby v českých korunách i v eurech • mít přehled o svých objednávkách v Obchodním centru
- včetně jejich stavu a podrobnosti

**i S** 

• nablzet placené služby souvisejlcí s výukou (studia,

kurzy, konference, vstupenky)

- prodávat e-learningové kurzy do zahraniti
- pfljlmat a automaticky dohledávat běžné typy plateb včetně plateb on-line platební kartou
- hromadně plnit nabídku Obchodnlho centra podle Katalogu předmětů
- vkládat publikace do Obchodniho centra se zvláltni podporou jejich zobrazeni v nabídce
- mít k dispozici celou radu ekonomických nástrojů pro Obchodní centrum
- automaticky vystavovat faktury za všechny typy služeb souvisejících s placenou výukou
- automaticky úttovat služby s hromadným napojením na účetnictví

• mít možnost napojit externí systém na Obchodní centrum (například konferenční systém)

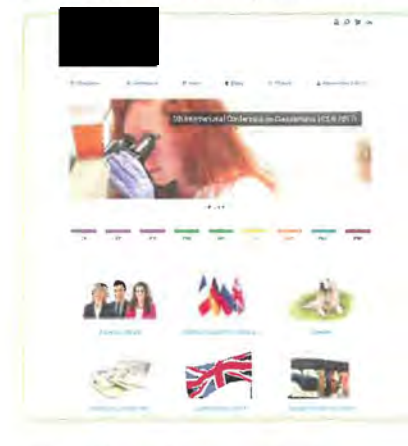

• přijímat a účtovat hotovost pomocí Pokladny Obchodního centra (univerzitní knihovny, konference, **muzeum)** 

# •• **Po celý rok - spravovat dokumenty**

- dočasně si zálohovat velké soubory v Úschovně
- posílat velké soubory přes Úschovnu
- synchronizovat soubory a složky v lokálním úložišti a v informačním systému (podpora externí služby ownCioud)
- připojovat dokumenty k úkolům

**i S** 

- zprovoznit si přimý tisk z IS *na* lokální tiskárnu
- generovat vysoce kvalitní tiskové výstupy včetně podpory cizích abeced
- nechat si rozpoznat skenované dokumenty na text pomocí OCR

#### **Co umi náš systém?**

• používat automatické konverze formátů dokumentů **v souborovém úložišti** 

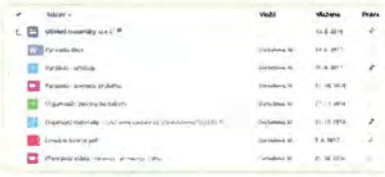

#### · vyvěšovat institucionální dokumenty do dokumentového serveru

- vyhledat soubory (např. zápisy z jednáni kolegií a vedeni fakult, vnitřní normy fakult apod.) v dokumentovém serveru pomoci Pořadate dokumentů
- využlvat výhody systému TeX v rámci tiskového řešeni
- · tisknout na A3, zmenšovat stránky, tisknout brožury
- regulovat sofistikovanými způsoby přístup k souborům v úlo.žištich
- sledovat obllbené studijni materiály a složky na dokumentovém serveru pomocí aplikace Události

#### Nastaveni zasiláni informací o událostech v ISu

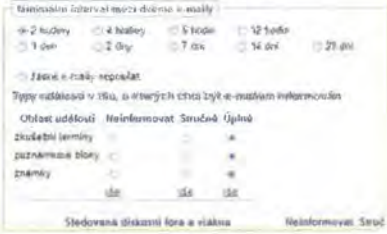

• prohledávat archiv absolventů a závéretných prací

- vracet se ke svým dokumentům a studijním materiálům jako absolvent
- • vložené video různých formátů převést do podoby spustitelné přímo v prohlížeči s ochranou proti kopírováni

# **Po celý rok - spravovat**  přístupy **a individuální nastavení**

sledovat vlastní přístupy do ISu

**i S** 

11

- personalizovat si obsah titulní stránky a dalších rozcestníků
- zvýrazňovat si odkazy a mít jejich přehled

používat nástroj pro zkrácení a vylepšení dlouhých odkazů

 $\mathbf{S}$ 

· zvolit si design titulní strany

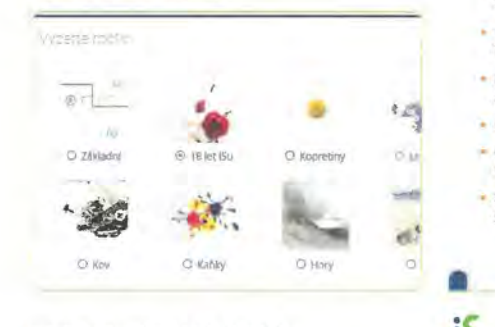

- nahrát si sekundární (neoficiální) fotku
- odhlásit se *z* ISu bez nutnosti uzavřeni oken prohllžete
- řídit přístup k souborům, složkám desítkami různých přístupových práv
- zablokovat přístup do ISu, obnovil pristup absolventa do ISu zodpovězením kontrolní otázky
- zvolit okruh osob. kterým budou zpřístupněny vybrané důvěrně iší osobní informace (např. rozvrh studenta)
- spravovat sekundární hesla pro přihlašováni k externím službám (např. do počítačových učeben)
- evidovat čipové karty (např. pro řízeni přístupu do učeben)
- + sledovat statistiky přístupů k jednotlivým vystaveným publikacím
- spravovat skupiny osob a přístupové body
- napojil skupiny osob na externí přístupové kartové systémy
- kontrolovat své povolené přístupové body a vypisovat podrobné informace
- sledovat historii svých průchodů . zablokování a svých zařazeni do skupin
- **poskytovat** účinnou **antivirovou ochranu**
- umožnit režim handicap pro zdravotně postižené studenty
- zajišťovat vysokou bezpečnost uloženi dat a provádění operaci
- být v provozu nepřetržitě i během pravidelné údržby, běžných výpadků techniky nebo elektrického proudu
- poskytovat dostatečnou odezvu tisícům uživatelů v jeden okamžik
- **obratem** :zpř stupnit **každou novou verzi nebo opravu**  chyby bez nutnosti zásahu na straně uživatele
- ukládat a zálohovat dala automaticky do několika vzdálených lokalit
- pravidelně kontrolovat zálohovaná data
- kontinuálně optimalizovat aplikace pro stále rostoucí objem dat
- předcházet chybám, které by mohly vést k výpadku celého systému

**Co umí náš systém?** 

- zabezpečit přistup výhradně k údajům, na které má konkrétní uživatel právo
- umožnit přístup z libovolného počítače nebo inteligentního telefonu prostřednictvím Internetu
- poskytovat technickou podporu osobně, telefonicky a prostřednictvlm e-mailu
- uchovávat záznamy o činnosti každého uživatele
- dohledat v provozních záznamech libovolnou operaci vč. identifikace uživatele, který ji provedl
- zaznamenávat historii změn údajů a vybrané struk turovaně archivovat

# **i S** Po celý rok - evidovat, sledovat a být aktivní

- sledovat Deníček íSu- dozvědět se novinky z první ruky
- vytvářet si Záložky na stránky v Internetu a označovat je štítky

**..** """' ""' l"ft <sup>~</sup>**....... , .... \_. ..... ..-ljli.JUWII'=' .. ..- .. - - ...**   $\frac{1}{2}$  **houndy**,  $\frac{1}{2}$  and howlo fire by hudba humor as as it and chemic log idoes IDOD is **Pn '-"-'t internet is ismu IS\_zaciname tT jepon!tm** ~jazyky **jld-Qin l Id kamera katalog -.- <sup>w</sup>**~ **tN. knihovna w-.\_JoaJ knihowly knih i** LF:VSAL082! morary finlsk maracura www.filalif music mar fee can many hamser<br>**Is\_studies mfnd an abo** was mill muni music ayan ac hal n<mark>i</mark>mbine aat **nd** kemera katalog www.ind los ktsk tee **knihovna** weed as knihovny knih es pas<br>es IDOD iv<br>ezyly jidolni<br>mey Mesarye<br>fināline natur **y oldy** www.vi allow obor\_berpečnostní a strategické studie obor botánika obor tyzika i ~~r\_hispanistika ot~or\_e~~~m~& **obor \_informatika otw\_ISK** ot~or\_ecn **o** , **bbar** umini odborné w ---- online --- --- - - - + PedF:De2BP

• sledovat veřejné Záložky ostatních uživatelů

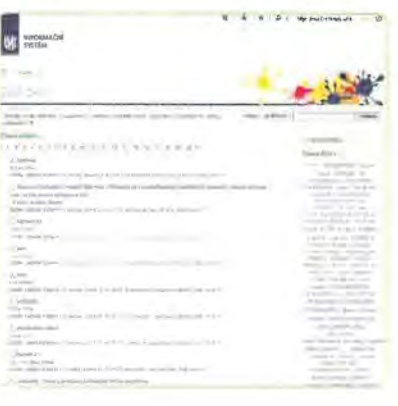

- navrhovat podněty k !Su přímo vývojářům přes Podnětovnu (studenti, učitele, referenti)
- ,. **nastavit si automatickou** odpověď **na e-mail**  v nepřítomnosti

12

**i S** 

#### provozovat sbírku fotografií

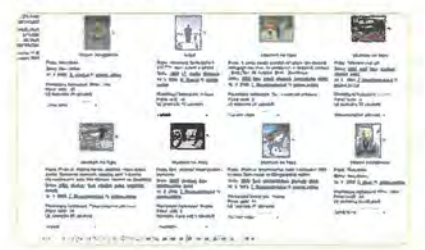

nechat se obesílat e-mailem při určité změně v ISu (Události)

- .,aktivně" očekávat urtítou událost vISu
- zakládat Kruhy lidí a sdružovat se v nich za různým účelem (studijní skupiny, společné aktivity, ... )
- sledovat aktivitu mých známých, případně lidí z Kruhu

#### *(/)* **Aktivita v kruhu**  Zasilání «-mailů o dění v kněnu týdná (změnit) l.'l',:X1';>FU.~> **mtwtb · IM'IifWky".glltfi: fWv.** ~mtn **SuJ:homet ueo.•** ") 22 8 2610 00 00 M Mástěnka - navý přispěvek: Systební oznámení (Bc. Filip Danák, uče 3 a 2010 11:42:00 Clengré - vatasuail nový član: Bc. Jan Šolichal II

- vyhledávat kontakty v databázi hdí a pracovišť
- mít pfehled o svých poplatcích *za* studium
- mít možnost požádat o splátkový kalendář pro poplatek **za studium**
- mít přehled o pfiznaných stipendiích včetně stavu jejich výplaty
- účastnit se vyhlášených časových soutěží o komodity omezené dostupným množstvím
- zakládat a spravovat skupinové projekty včetně pokročilé administrace pflstupových práv
- zakládat a spravovat úkoly v rámci jednotlivých projektů
- » sdílet klíčová slova společná pro celý projekt a přidávat nová
- sledovat a doplňovat postup řešení úkolů v rámci projektů
- vyhlásit e-volbu, hlasovat
- evidovat studijní pobyty a stáže
- **rezervovat místnosti**
- vyhledávat volné místností podle zvolených kritérii (termín, čas, budova, kapacita apod.)
- tvořit, spravovat a vyhodnocovat dotazníky, průzkumy a ankety cllené na uživatele systému, ale í na veřejnost
- tvořit a provozovat e-learningové kurzy typu MOOC
- poskytnout zázemí aktivitám cíleným na středoškoláky (olympiády, online kurzy, studijní materiály, přístup do systému, do diskusních fór atd.)

#### **Co umí náš systém?**

#### • zpl istupnit e-learníngové aplikace osobám s neověřenou identitou

- vytvářet a spravovat etapy pro hodnocení akademických i neakademických pracovníků
- hromadně kontrolovat stav sběru údajů pro akreditace

# Po celý rok - Úřadovna

- používat komplexní systém spisové služby
- automaticky doplňovat legislativou požadované údaje o dokumentu nebo spisu včetně čísla jednacího
- realizovat celý proces oběhu dokumentu včetně kontrol a automatického upozornění
- hromadně zadávat úkony

**is** 

- automaticky dávkově skenovat dokumenty,
- vč. automatického rozpoznávání a pflpojování k příslušným dokumentům
- možnost vzdáleně nahlížet do spisu osobě, které se spis týká, pokud je povoleno
- automaticky zpracovávat doručené datové zprávy, včetně ověření platnosti uznávaných elektronických podpisů, značek a kvalifikovaných časových razítek
- funkčnf elektronická podatelna splňující požadavky legislativy
- zveřejňovat dokumenty na elektronické úřední desce dle dalších přístupových práv
- on-líne připravovat dokumenty včetně sdílení, komentování a ukládání pracovních verzi (pomocí Google Documents)
- podpora provozu spisoven s návaznosti na skartační řízení
- evidovat mezinárodní spolupráce se vzdělávacími institucemi a zahraničními partnery
- napojení na jiné systémy (např. systémem pro správu veřejných zakázek EZAK)
- zasíláni datovou schránkou

13

- elektronické doručováni rozhodnuti o přiznání stipendia
- elektronicky podepisovat dokumenty z jakékoliv agendy
- jednoduše podávat a řešit žádosti včetně přiložení elektronické verze dokumentů
- celý proces vyflzovánl žádostí realizovat elektronicky včetně podepsání finálního rozhodnutí
- synchronizovat dokumenty z Úřadovny na lokální úložiště pomocí služby ownCioud
- zvefejňovat smlouvy v Interním regi<tru smluv a odesílat je do Registru smluv Ministerstva vnitra (IS RS)
- pro ev1denci dokumentů využivat Spisové služby v systému
- **i S**

#### is Po celý rok - další možnosti

Ω

- díky responzivnímu designu pracovat se systémem na mobilních zařízeních
- fulltextově vyhledávat v datovém úložiští ISu (včetně respektování přístupových práv, doplňování diakritiky a ohýbání slov v češtině)

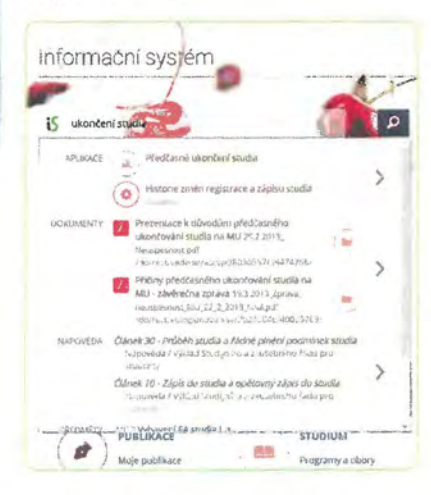

- · fulltextově vyhledávat se zohledněním vztahu uživatele k hledanému dokumentu
- konzultovat případné problémy s podrobnou a přehlednou nápovědou

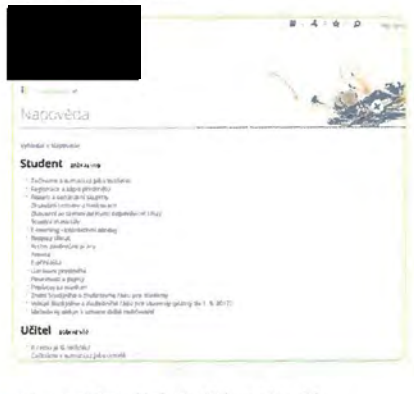

- · zobrazovat často kladené otázky z nápovědy u konkrétních aplikací
- · automaticky informovat studenty o blížicim se konci přerušení jejich studia
- · odečítat svůj percentil mezi ostatními studenty

Co umí náš systém?

 $14$ 

- · poskytovat data pro manažery
- · importovat údaje z externích systémů
- · exportovat různé údaje pro účely prezentace v externích systémech
- · předávat periodicky výstupy Prezentátoru vzdáleným systémům pomocí mechanismu neosobních účtů
- · používat znaky cizích abeced (kódování znaků Unicode)
- · při editaci mnoha formulářů s HTML obsahem využít komplexni HTML editor
- · volitelně zobrazovat stránky bez diakritiky pro nekompatibilní zařízení
- · uchovávat druhopisy vydaných diplomů a Diploma Supplementů
- · zvolit si herní přezdivku a zahrát si Kamenožrouta nebo Arcanoid
- · propojit s externími službami Google Apps
- · umožnit veřejnosti kontrolu údajů z vysokoškolského diplomu ve službě Pravydiplom.cz

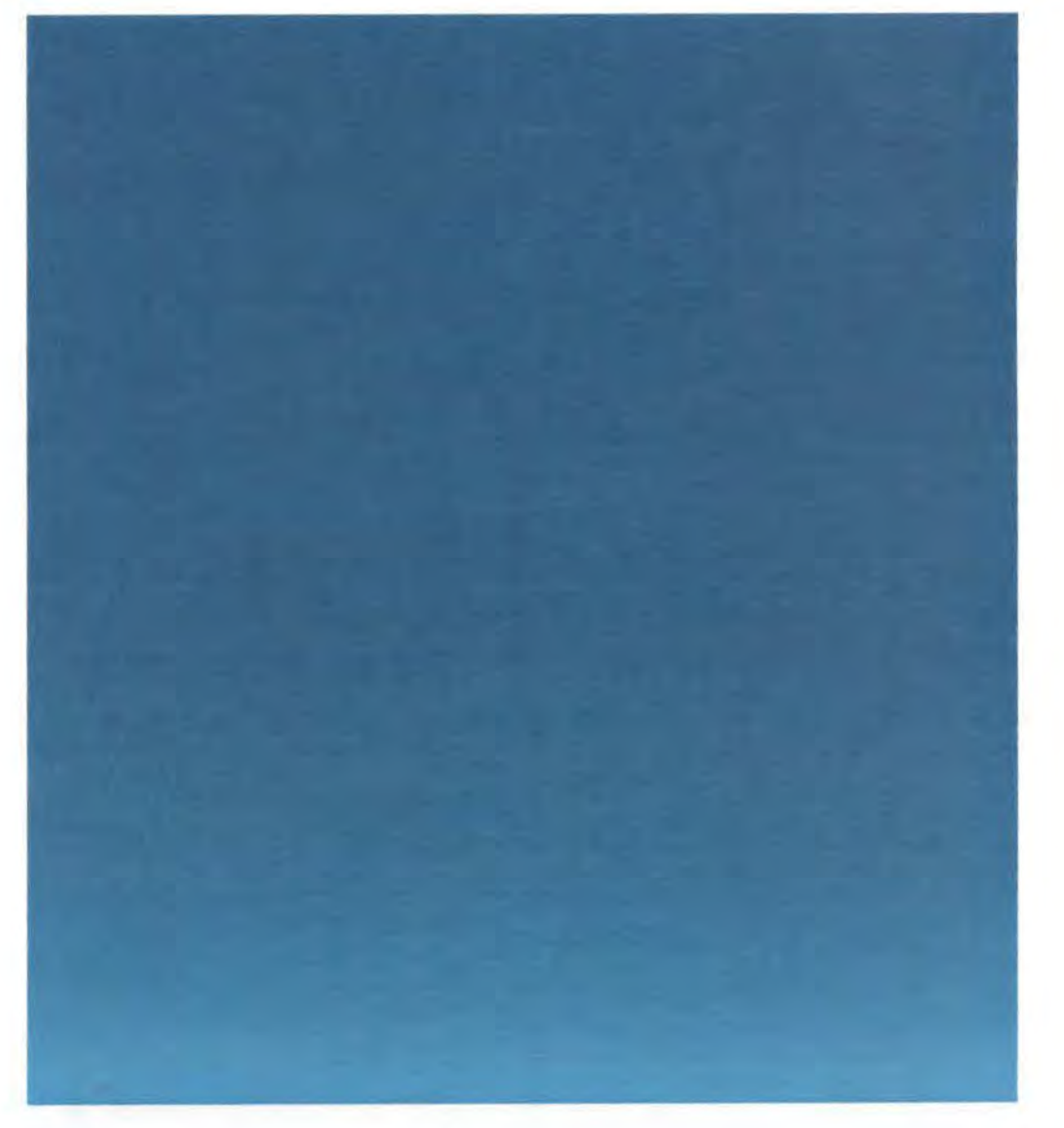

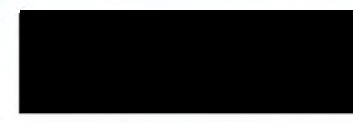

Kontakty: http://is.muni.cz/

is